#### NMR Quantum Computing

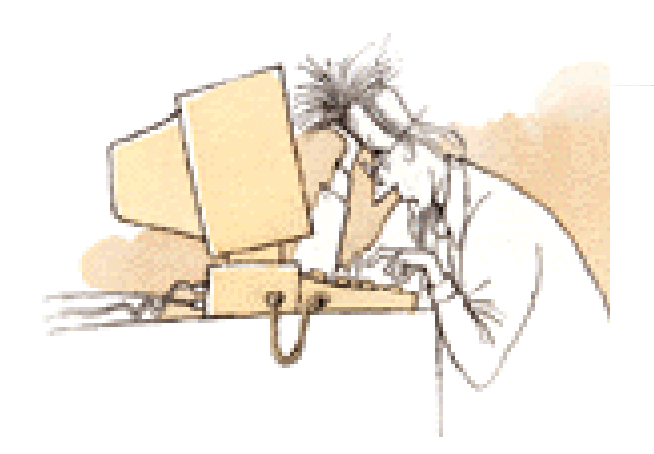

Slides courtesy of **Lieven Vandersypen** Then: IBM Almaden, Stanford University Now: Kavli Institute of NanoScience, TU Delft

with some annotations by Andreas Wallraff.

#### How to factor 15 with NMR?

perfluorobutadien y l perfluorobutadienyl<br>*iron* complex

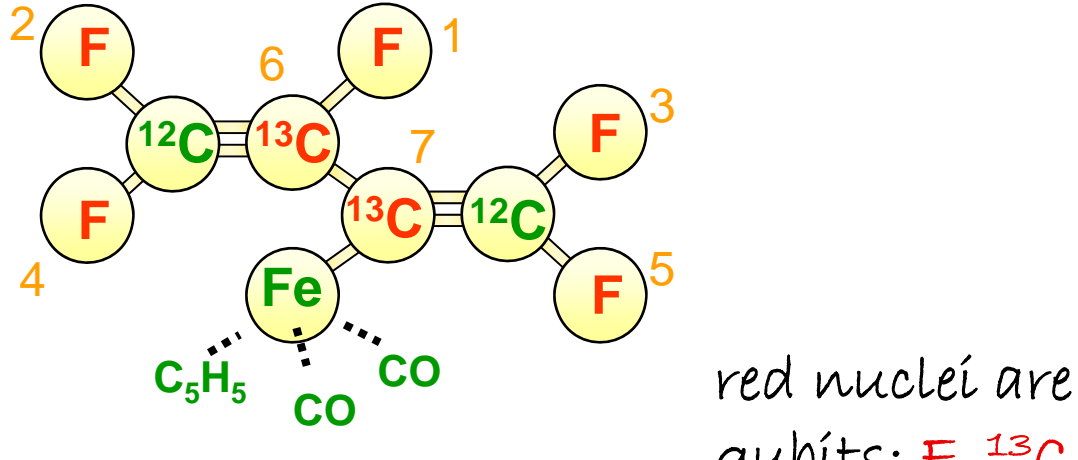

qubits: F, 13 C

#### Goals of this lecture

Survey of NMR quantum computing

Princi ples of NMR Q C Techniques for qubit control State of the art Future of spins for QIPC Example: factoring 15

#### NMR largely satisfies the DiVincenzo criteria

- $\checkmark$  $\checkmark$  Qubits: nuclear spins  $\frac{1}{2}$  in B<sub>0</sub> field (  $\hat{\uparrow}$  and  $\downarrow$  as 0 and 1)
- $\checkmark$ Quantum gates: RF pulses and delay times
- ( ) Input: Boltzman distribution (room temperature)
- $\checkmark$ Readout: detect spin states with RF coil
- $\checkmark$ Coherence times: easily several seconds  $(13)$

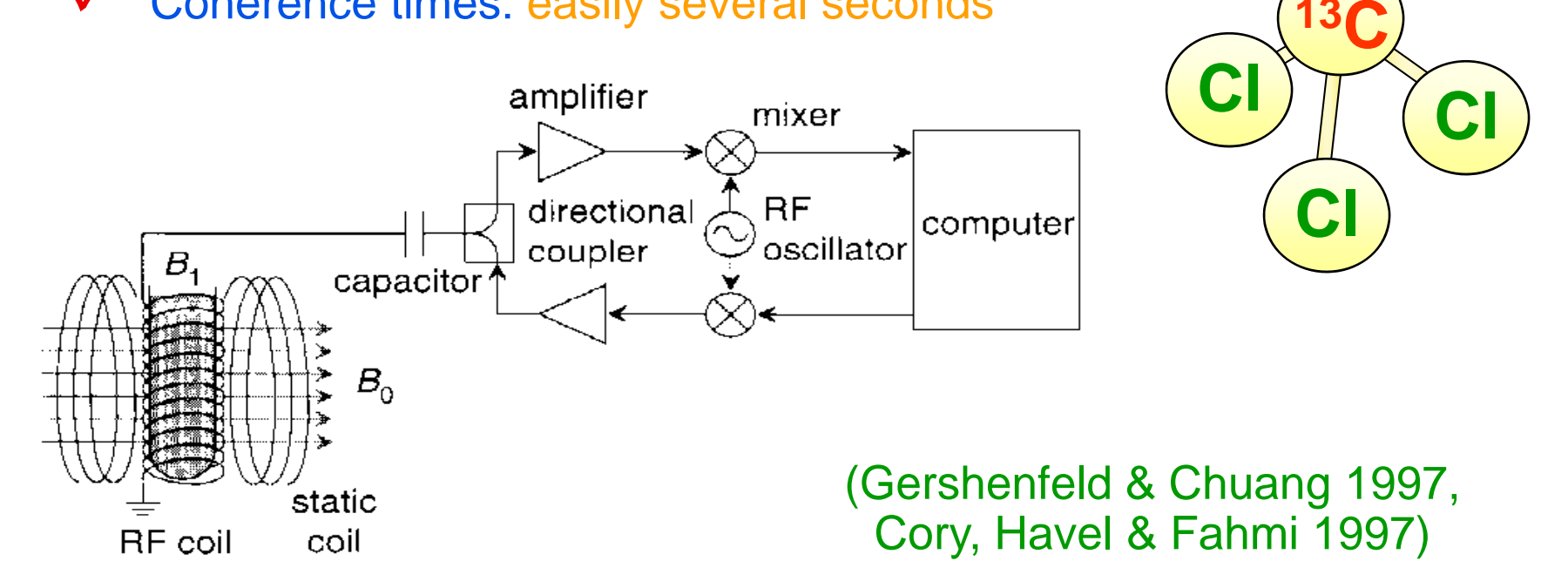

**1H**

## Nuclear spin Hamiltonian Single spin

$$
\mathcal{H}_0 = -\hbar \gamma B_0 I_z = -\hbar \,\omega_0 I_z = \begin{bmatrix} -\hbar \omega_0/2 & 0\\ 0 & \hbar \omega_0/2 \end{bmatrix}
$$

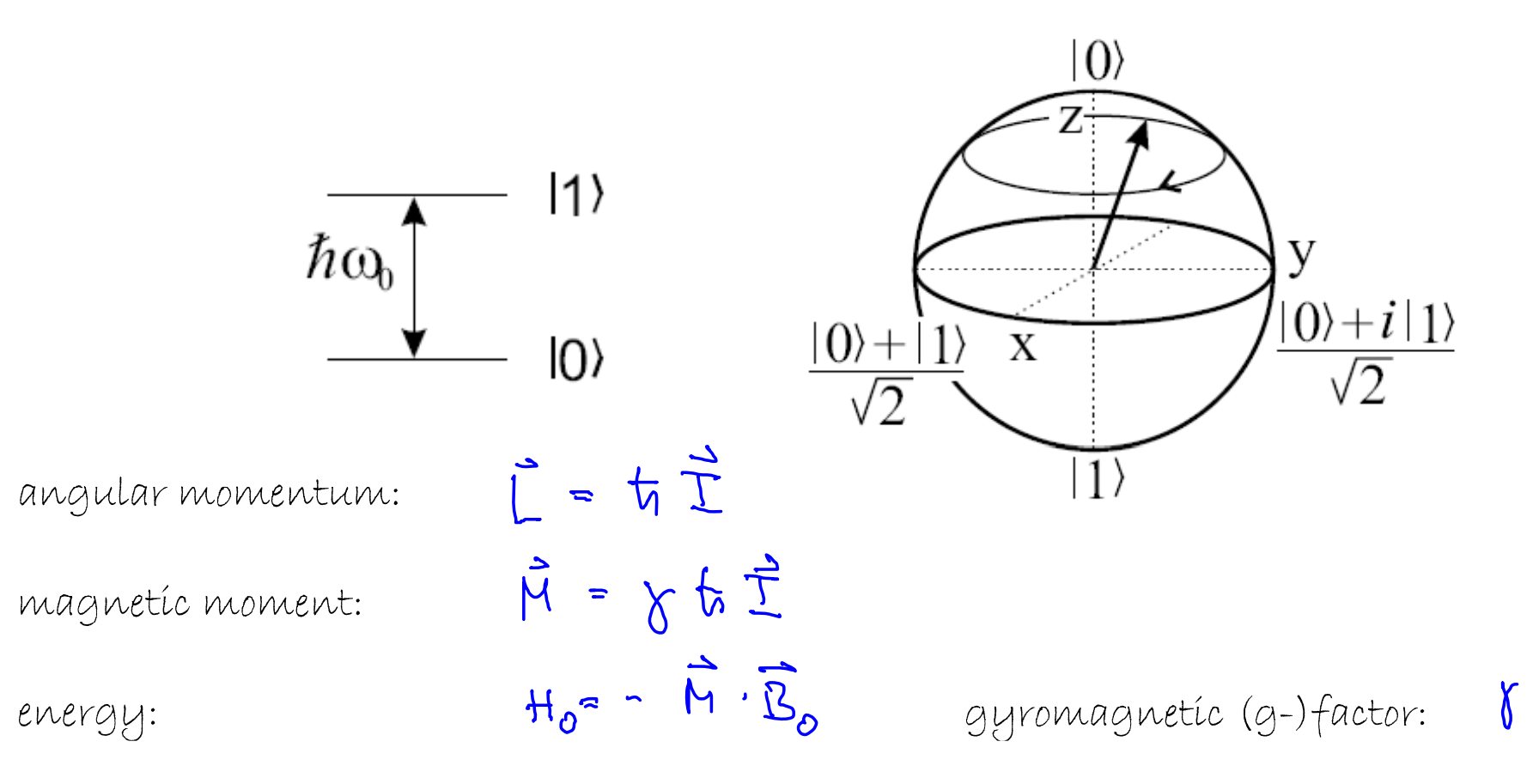

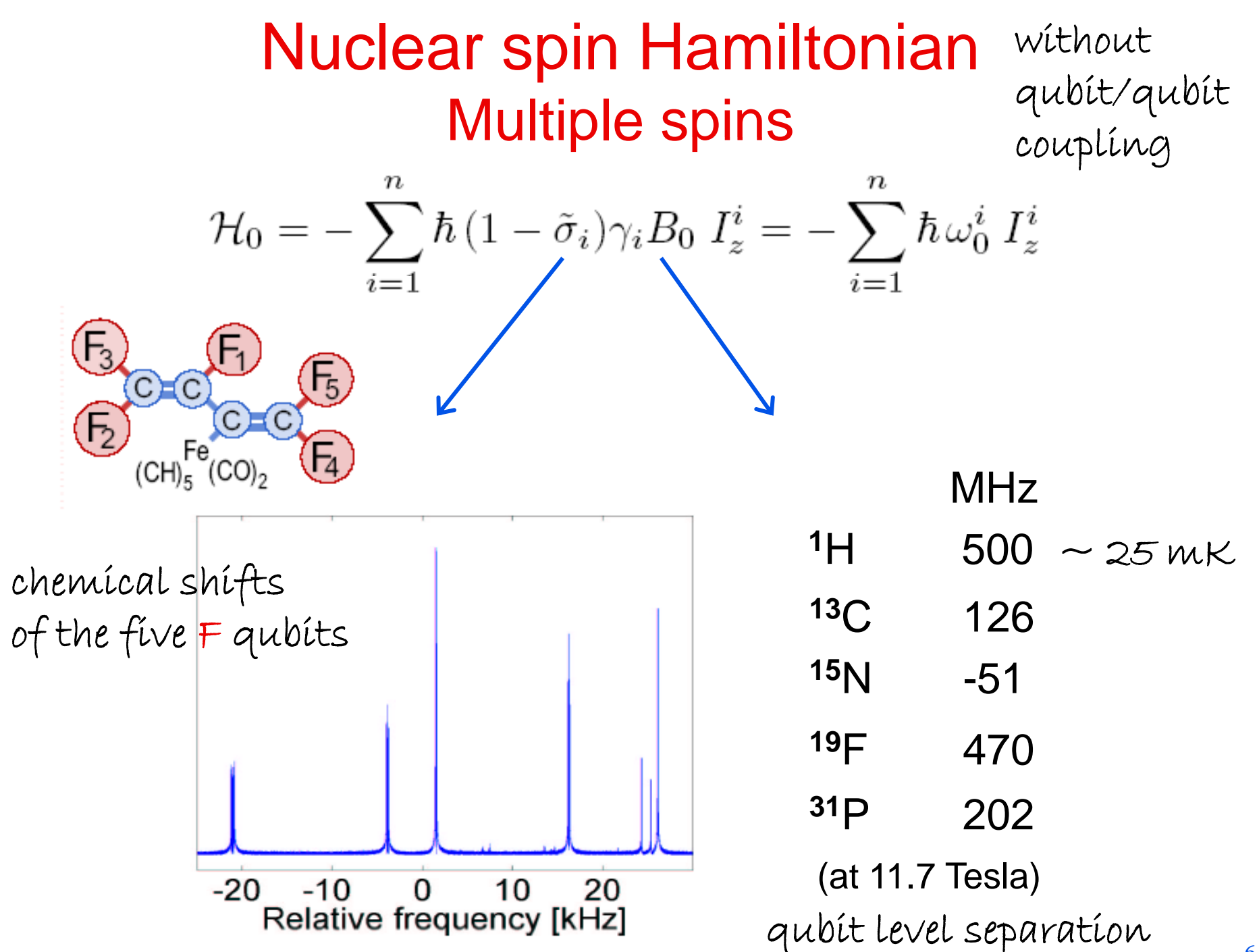

**Hamiltonian with RF field**  
\n**single-qubit rotations**  
\n
$$
\pi = -\hbar \omega_0 I_z - \hbar \omega_1 \left[ \cos(\omega_{rf} t + \phi) I_x + \sin(\omega_{rf} t + \phi) I_y \right]
$$
\n
$$
\left\{ \begin{aligned}\n |\psi\rangle^{rot} &= \exp(-i\omega_{rf} t I_z)|\psi\rangle \\
\mathcal{H}^{rot} &= -\hbar (\omega_0 - \omega_{rf}) I_z - \hbar \omega_1 \left[ \cos \phi I_x + \sin \phi I_y \right]\n \end{aligned}
$$

rotatíng wave approxímatíon  $\qquad \qquad$  typical strength I $_{\mathsf{x}},$  I $_{\mathsf{y}}$  : up to 100 kHz

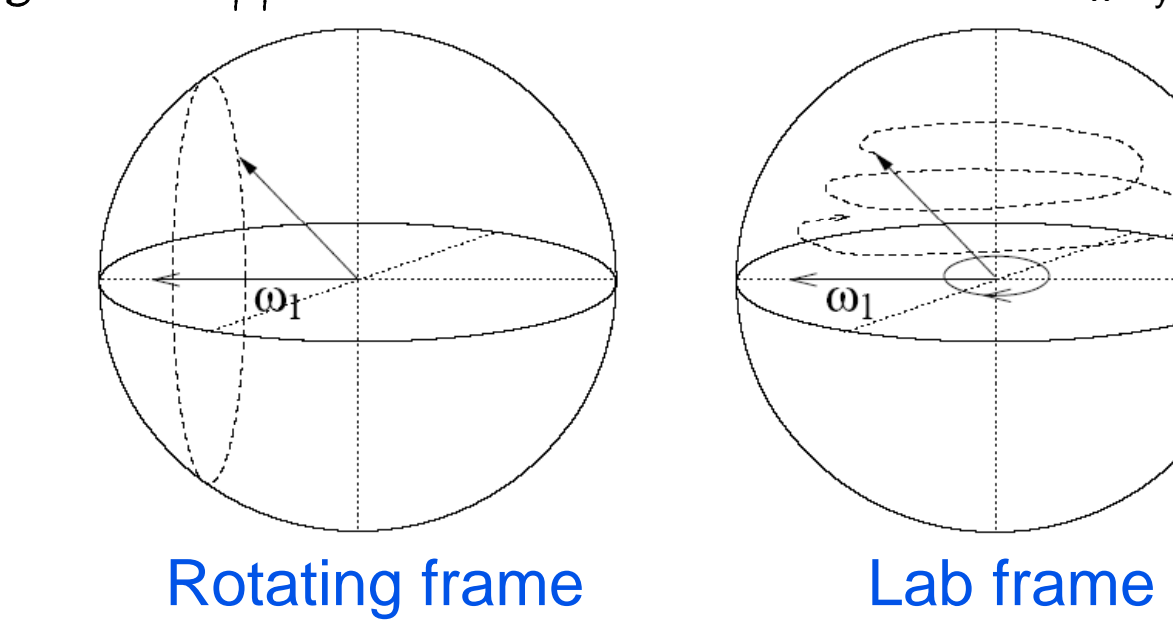

## Nuclear spin Hamiltonian Coupled spins J>0: antiferro mag.

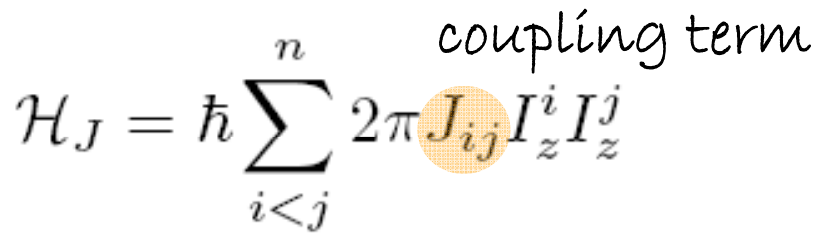

Typical values: *J* up to few 100 Hz

 $\omega_{0}^{2}$ 

 $\omega_0^1$ 

 $\pi J/2$ 

 $|1\rangle|0\rangle$ 

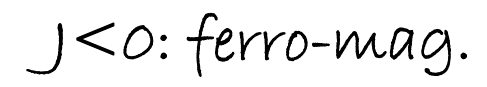

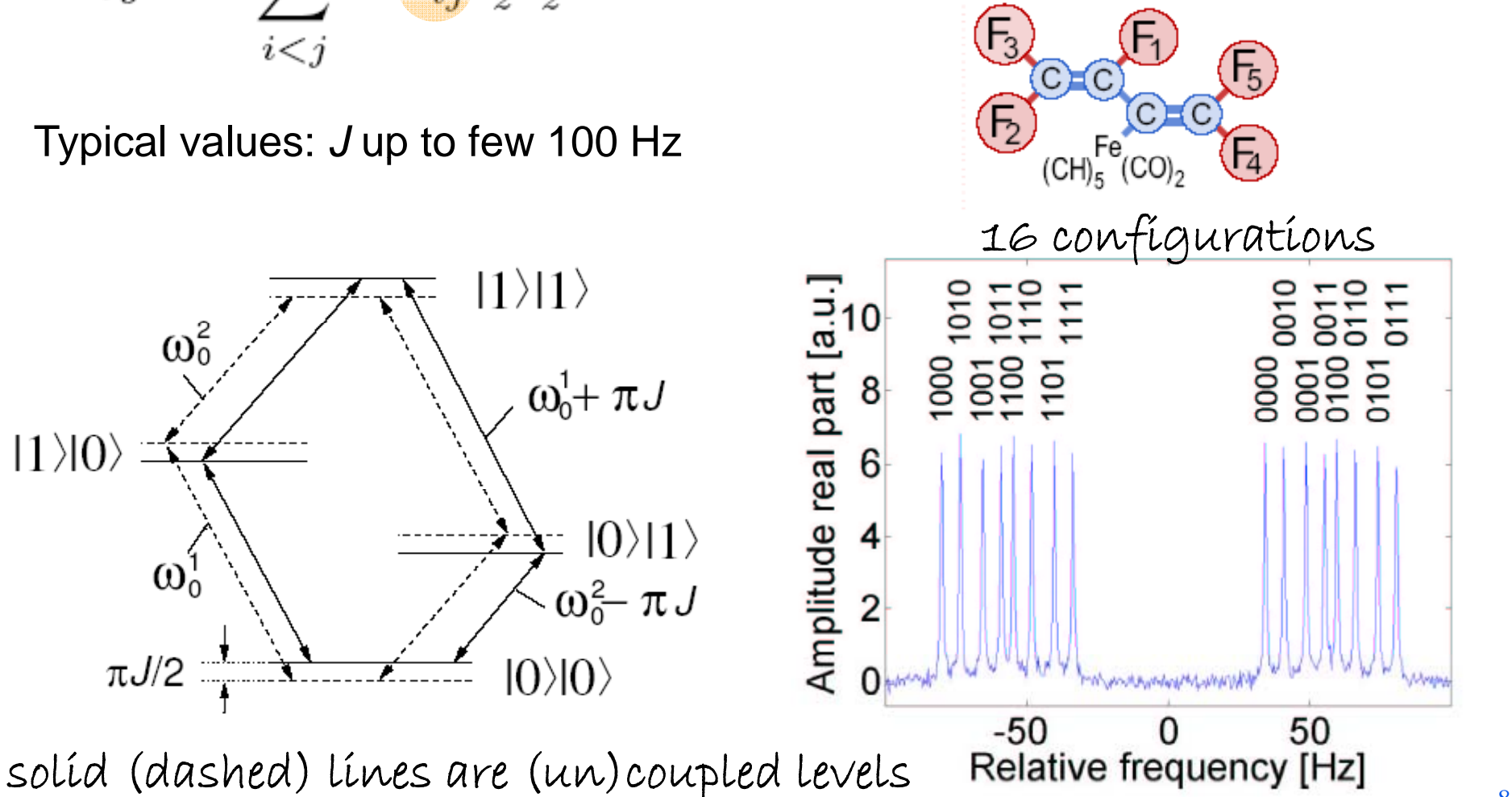

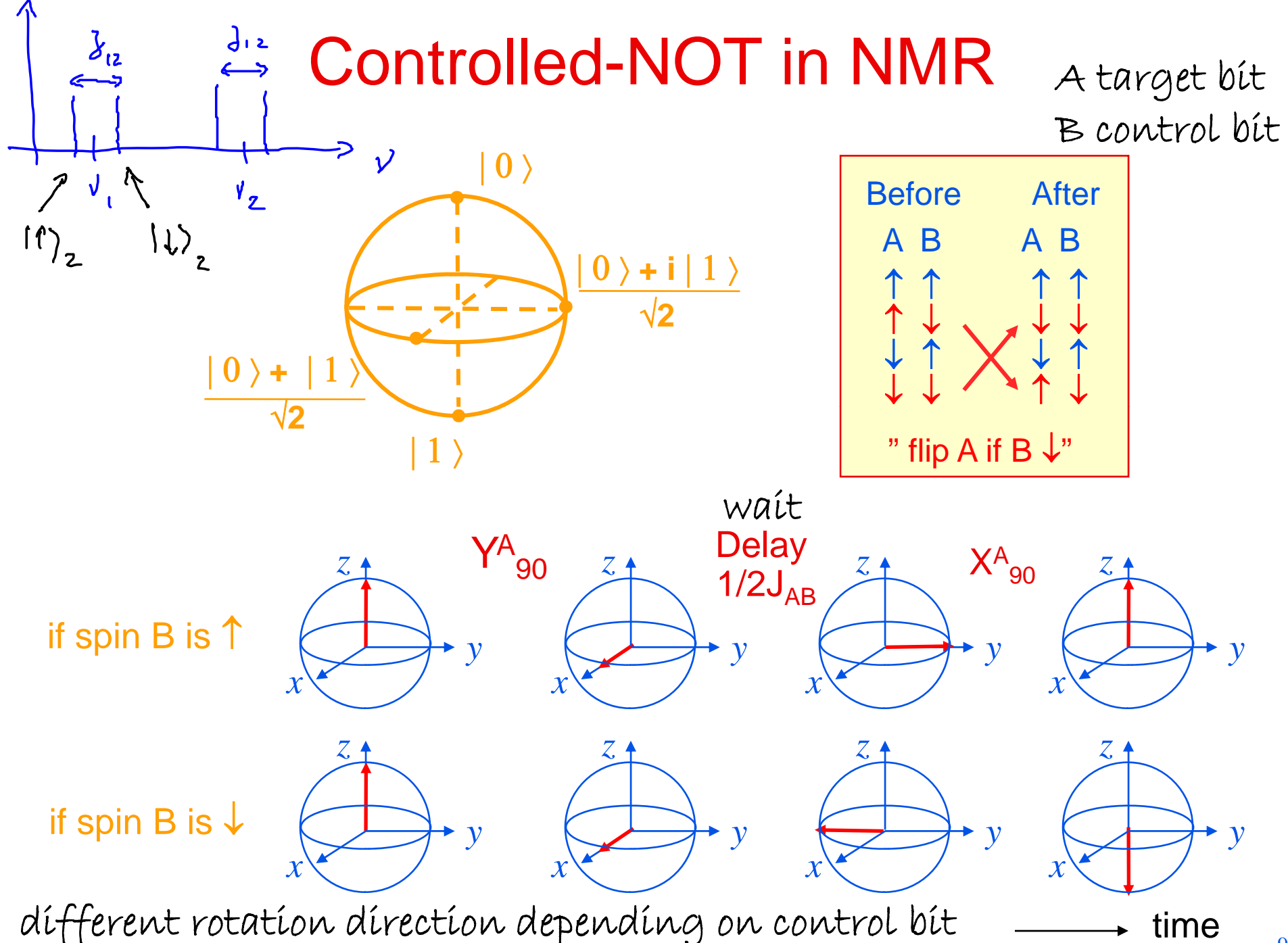

9

## Making room temperature spins look cold

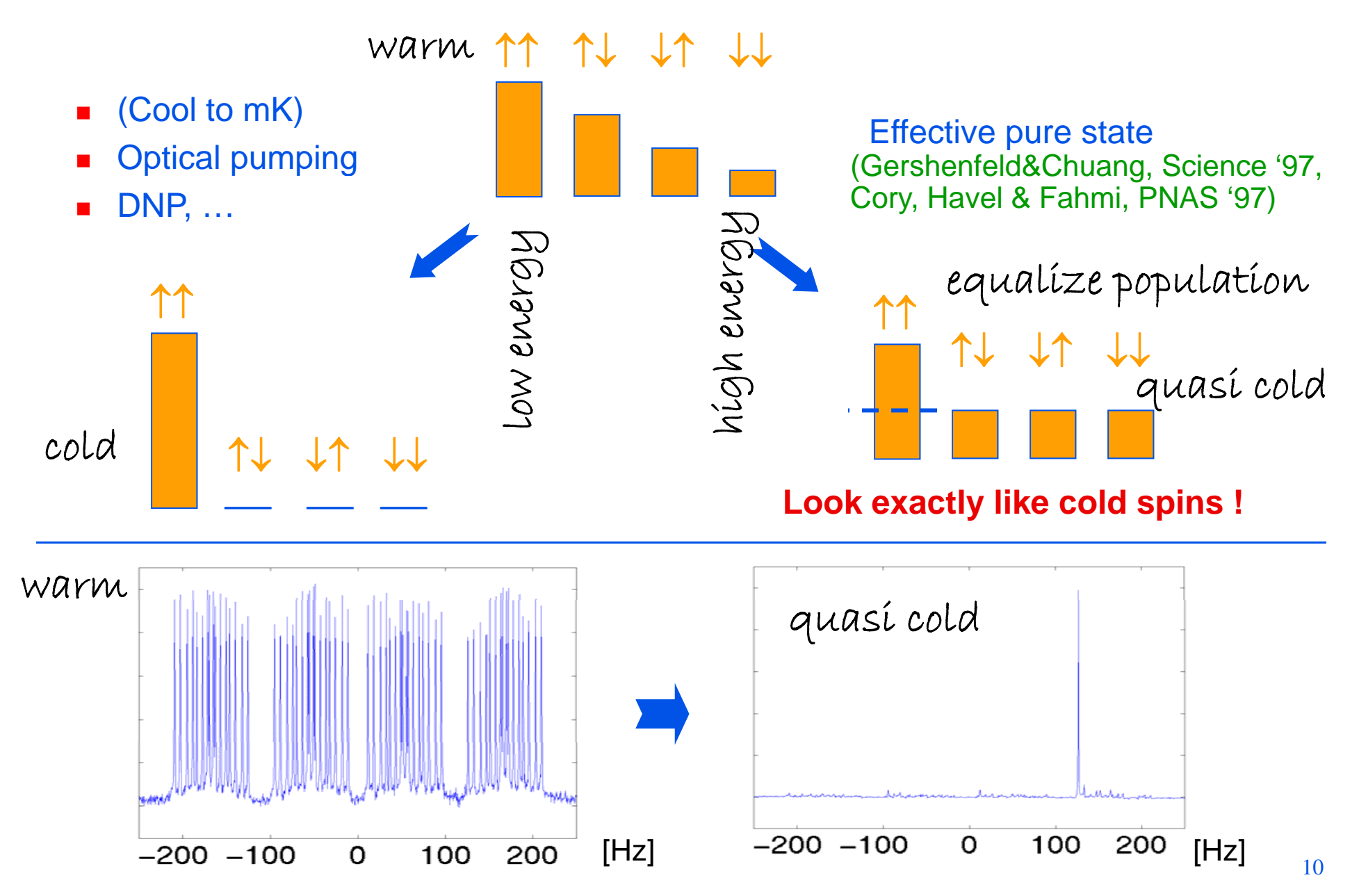

# Effective pure state preparation

(1) Add up 2<sup>N</sup>-1 experiments (Knill,Chuang,Laflamme, PRA 1998)

**++ <sup>=</sup>**

TT TV VT VV 11 VT VV VT TT VV VV VV TT VT VV VV

Later  $\approx$  (2<sup>N</sup> -1) / N experiments (Vandersypen *et al.*, PRL 2000)

prepare equal population (on average) and look at deviations from equilibrium.

(2) Work in subspace (Gershenfeld&Chuang, Science 1997)

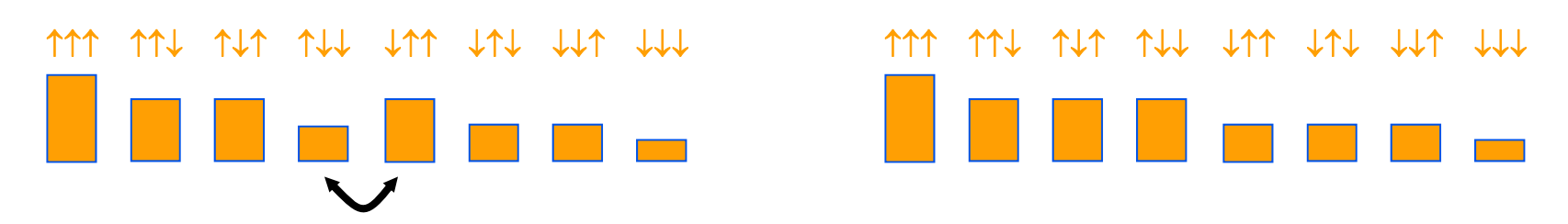

compute with qubit states that have the same energy and thus the same population.

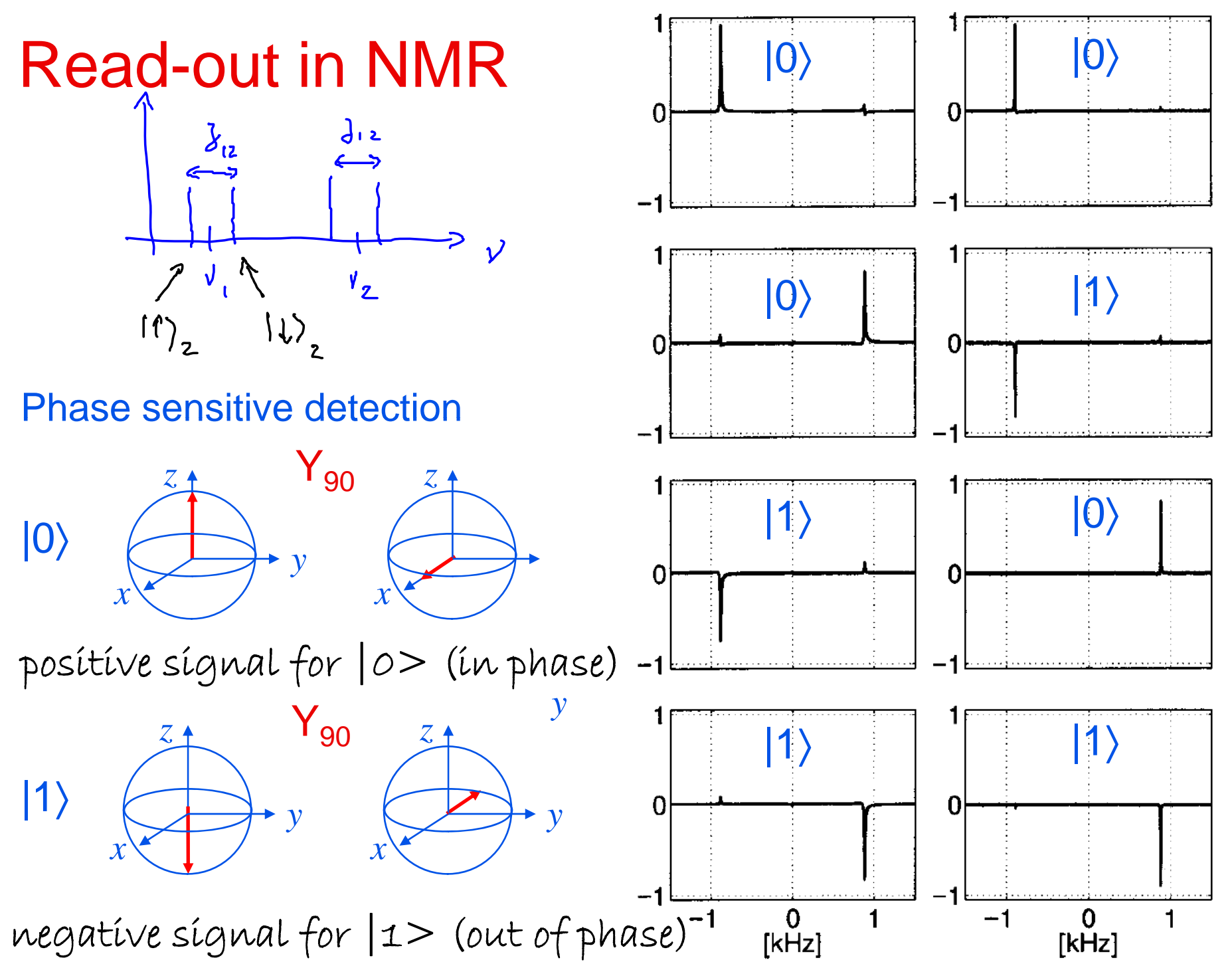

#### Measurements of single systems versus ensemble measurements

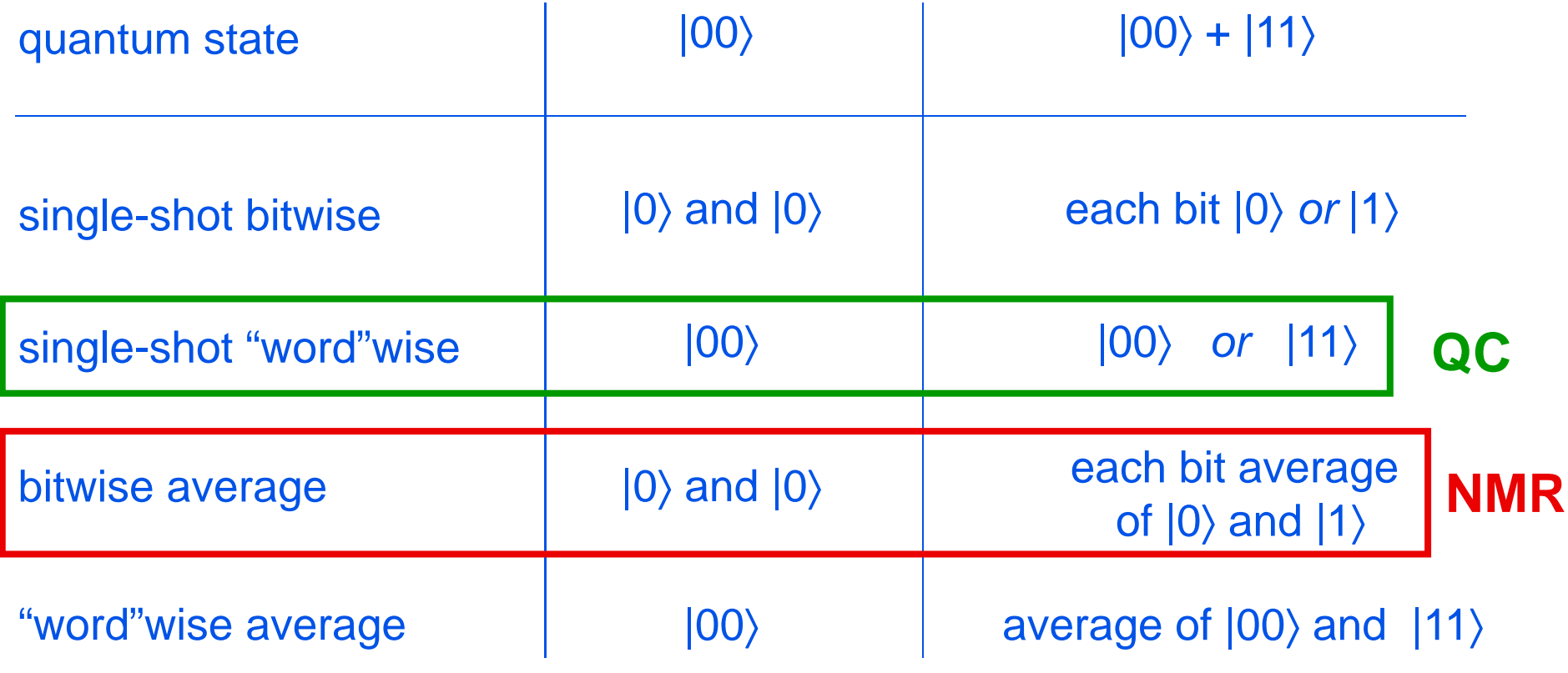

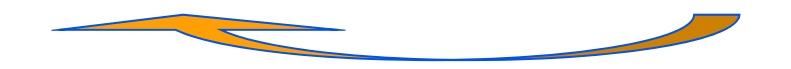

adapt algorithms if use ensemble

#### Quantum state tomography

Look at qubits from different angles

no pulse

after  $\mathsf{X}_{90}$ 

 $_{\rm 0}$  after Y $_{\rm 90}$ 

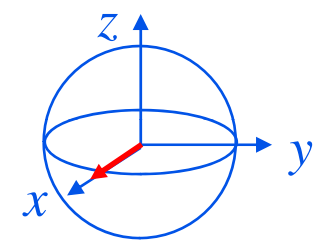

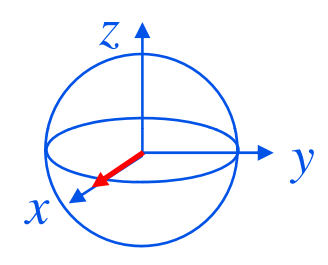

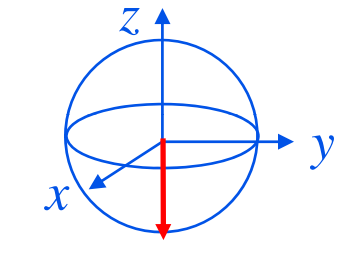

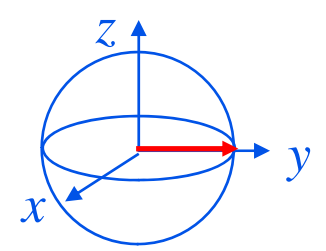

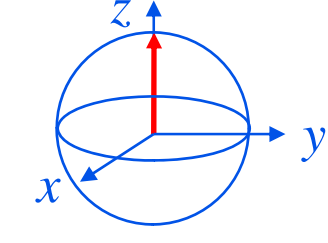

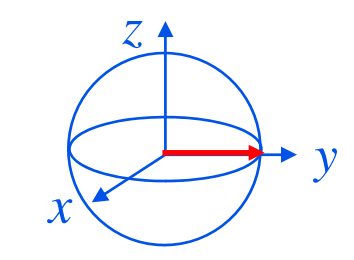

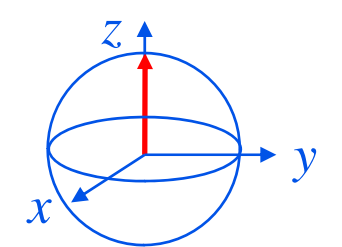

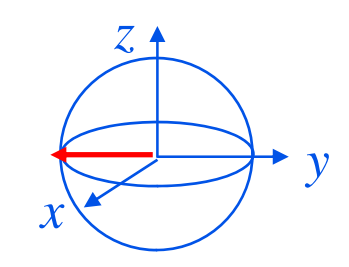

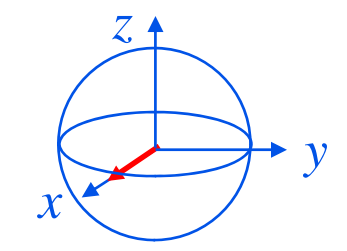

## **Outline**

Survey of NMR quantum computing

Principles of NMR QC

Techniques for qubit control Example: factoring 15 State of the art Outlook

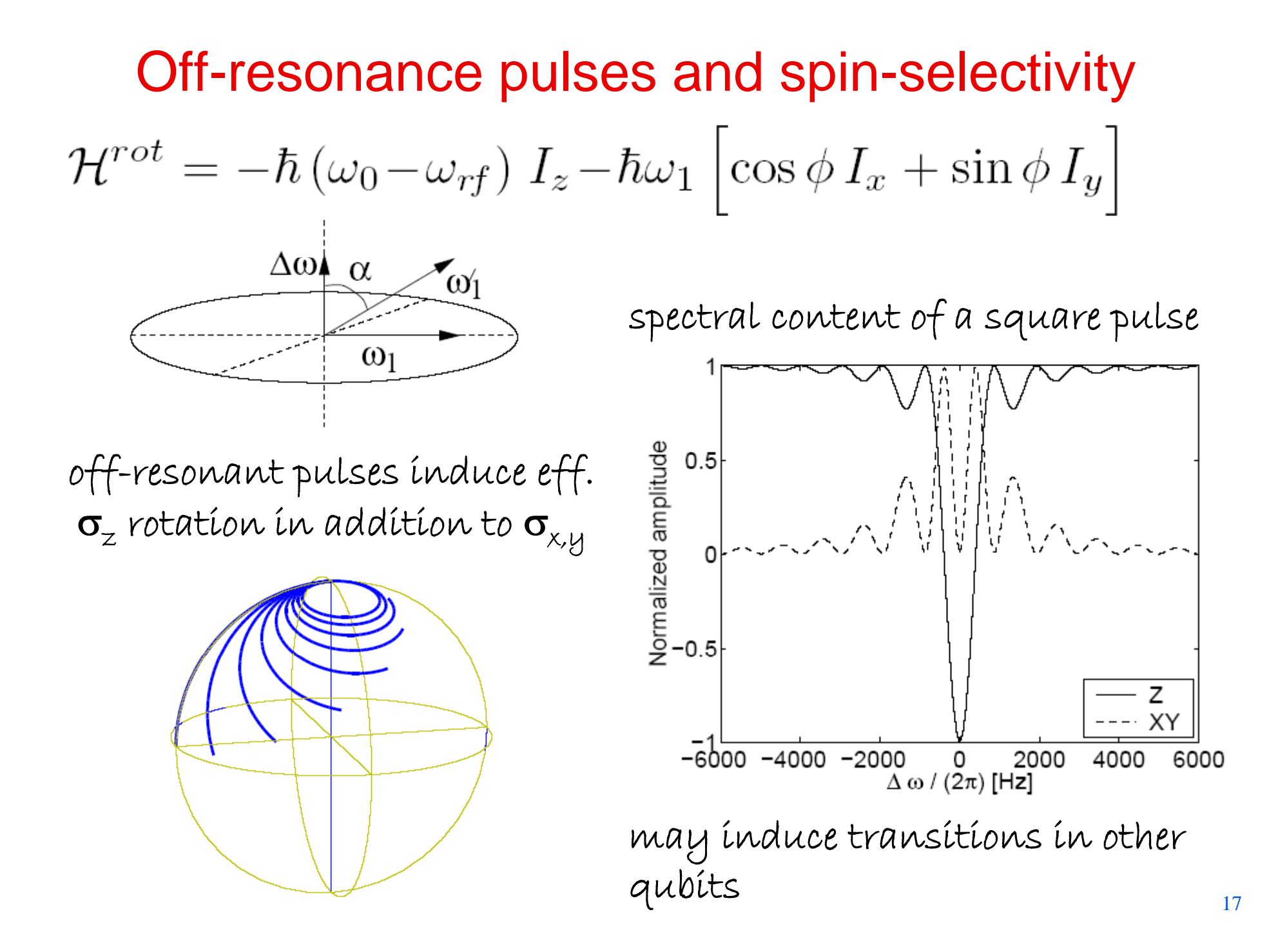

#### Pulse shaping for improved spin-selectivity

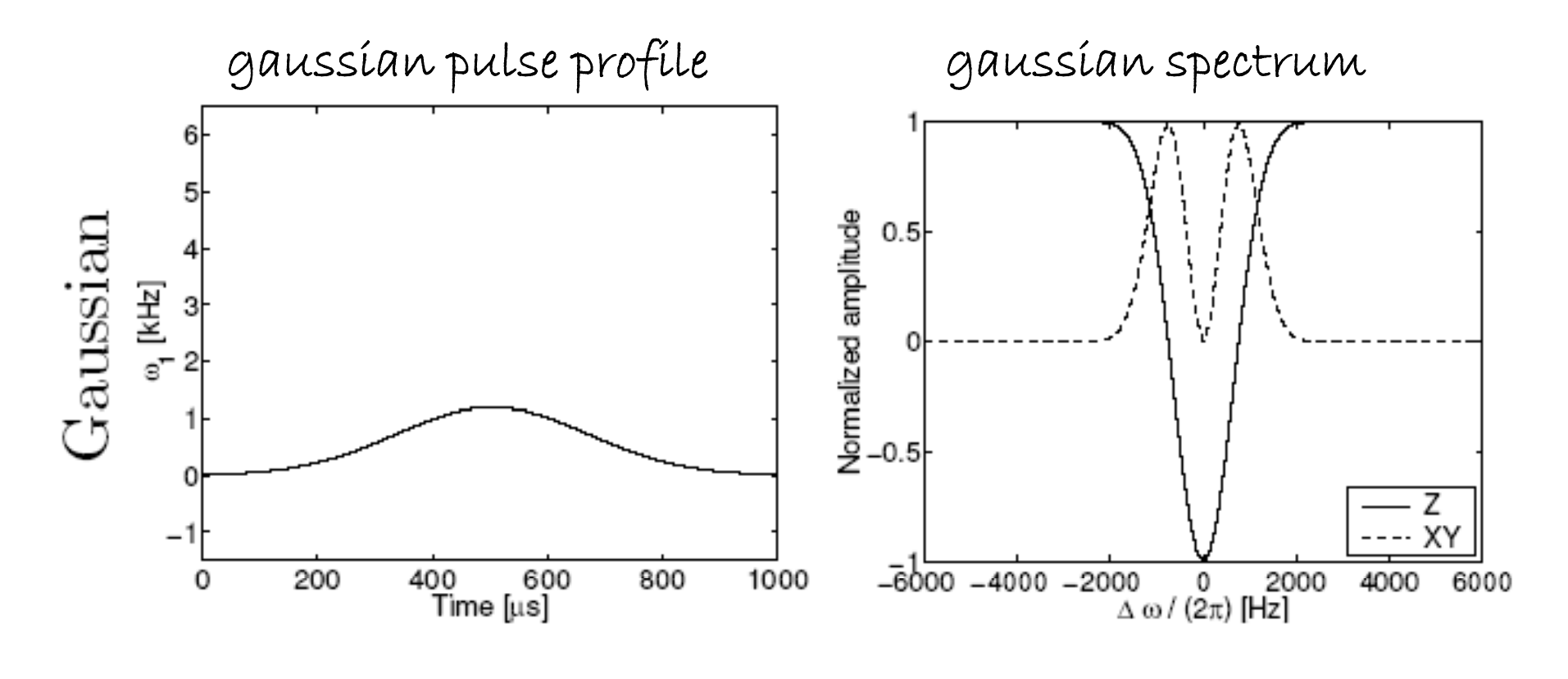

less cross-talk

# Missing coupling terms: Swap

How to couple distant qubits with only nearest neighbor physícal couplíngs?

Missing couplings: swap states along qubit network

 $SWAP_{12}$  =  $CNOT_{12}$   $CNOT_{21}$   $CNOT_{12}$  as discussed

as discussed in exercise class

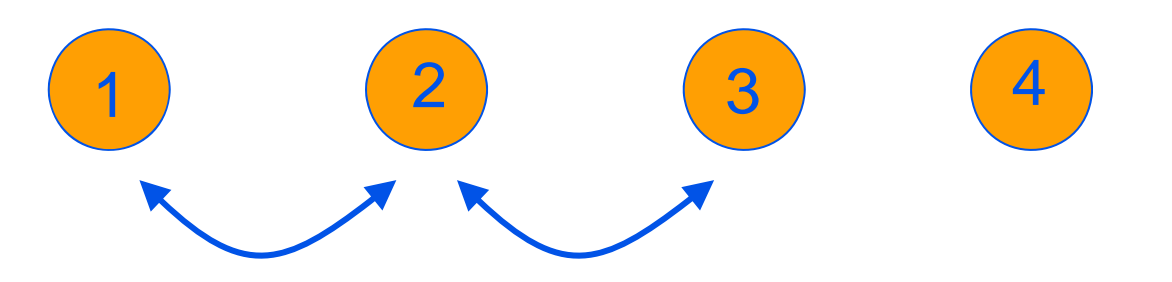

"only" a linear overhead ...

#### Undesired couplings: refocus remove effect of coupling *during delay times*

bi opt. 1: act on qubit B

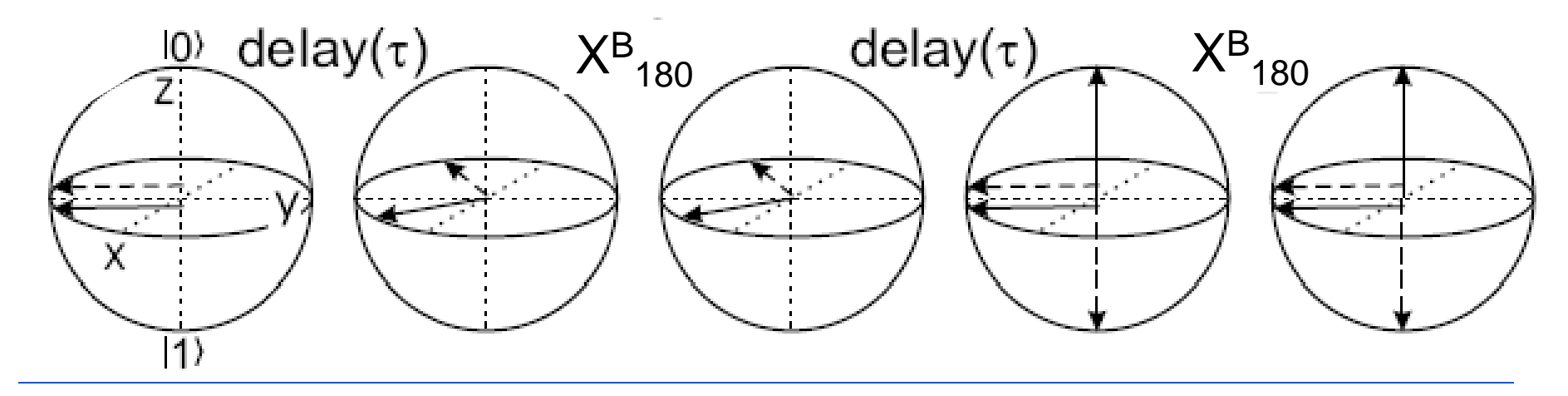

opt. 2: act on qubit A

- There exist efficient extensions for arbitrary coupling networks
- Refocusing can also be used to remove unwanted Zeeman terms

#### Composite pulses

#### Example:  ${\mathsf Y}_{90}{\mathsf X}_{180}{\mathsf Y}_{90}$

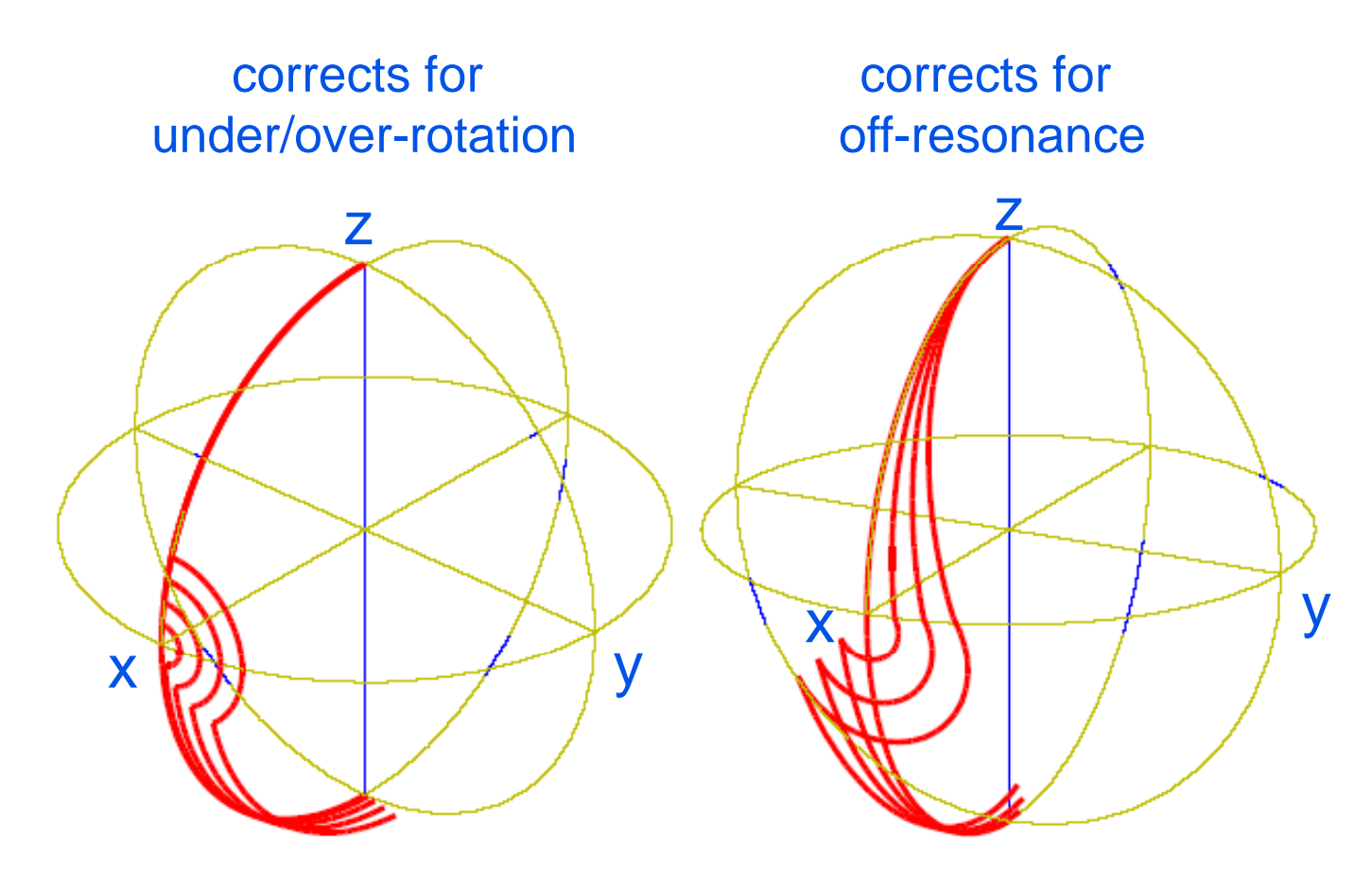

However: doesn't work for arbitrary input state But: there exist composite pulses that work for all input states

## Molecule selection

A quantum computer is a *known* molecule. Its desired properties are:

- spins 1/2 (<sup>1</sup>H, <sup>13</sup>C, <sup>19</sup>F, <sup>15</sup>N, ...)
- $\blacksquare$  long  ${\sf T_1}$ 's and  ${\sf T_2}$ 's
- heteronuclear, or large chemical shifts
- П ■ good J-coupling network (clock-speed)
- H

 stable, available, soluble, ... required to make spi s f sa <sup>e</sup> ns of me type addressable

## Quantum computer molecules (1)

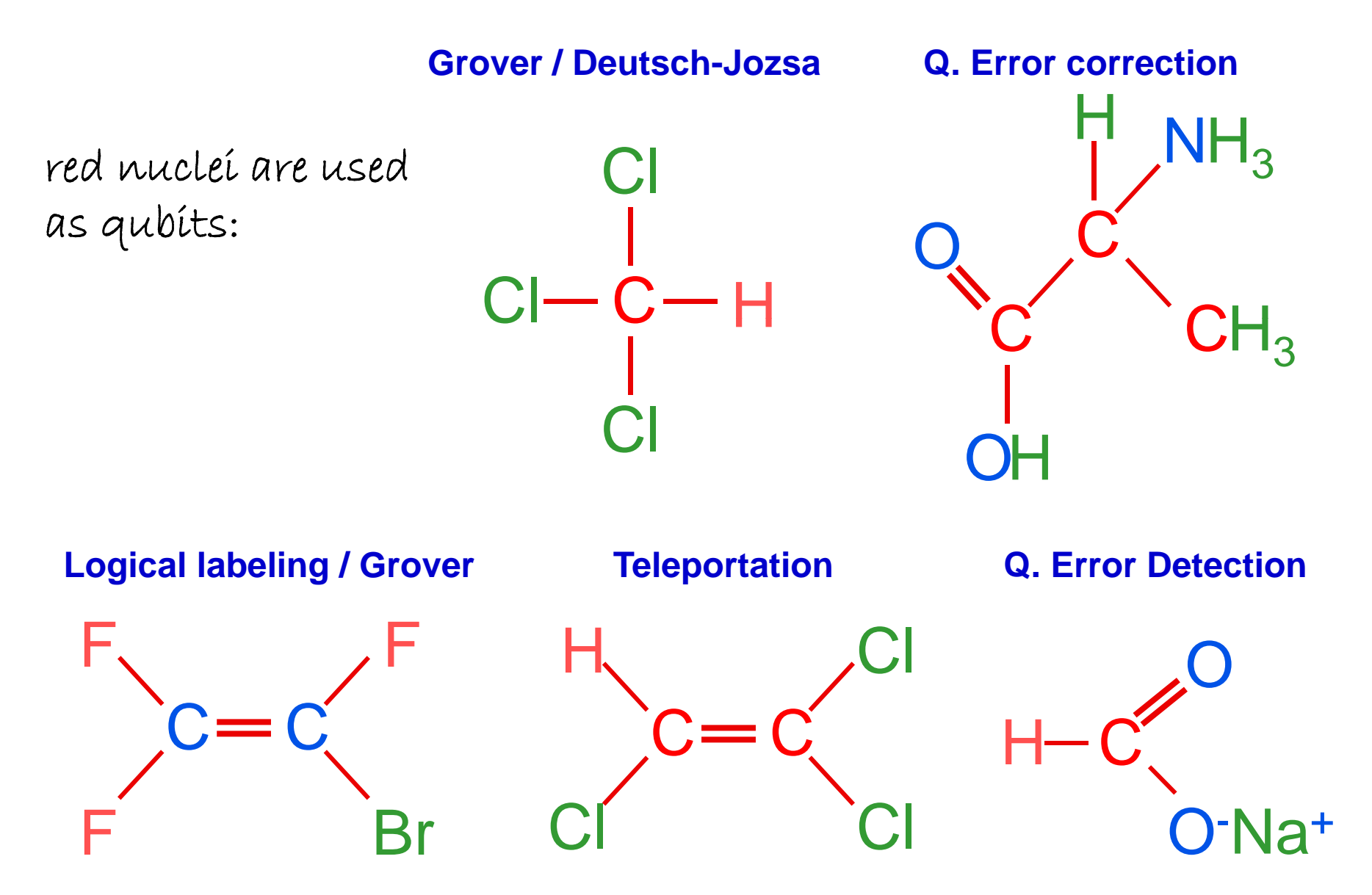

#### Quantum computer molecules (2)

**Deutsch-Jozsa 7-spin coherence**

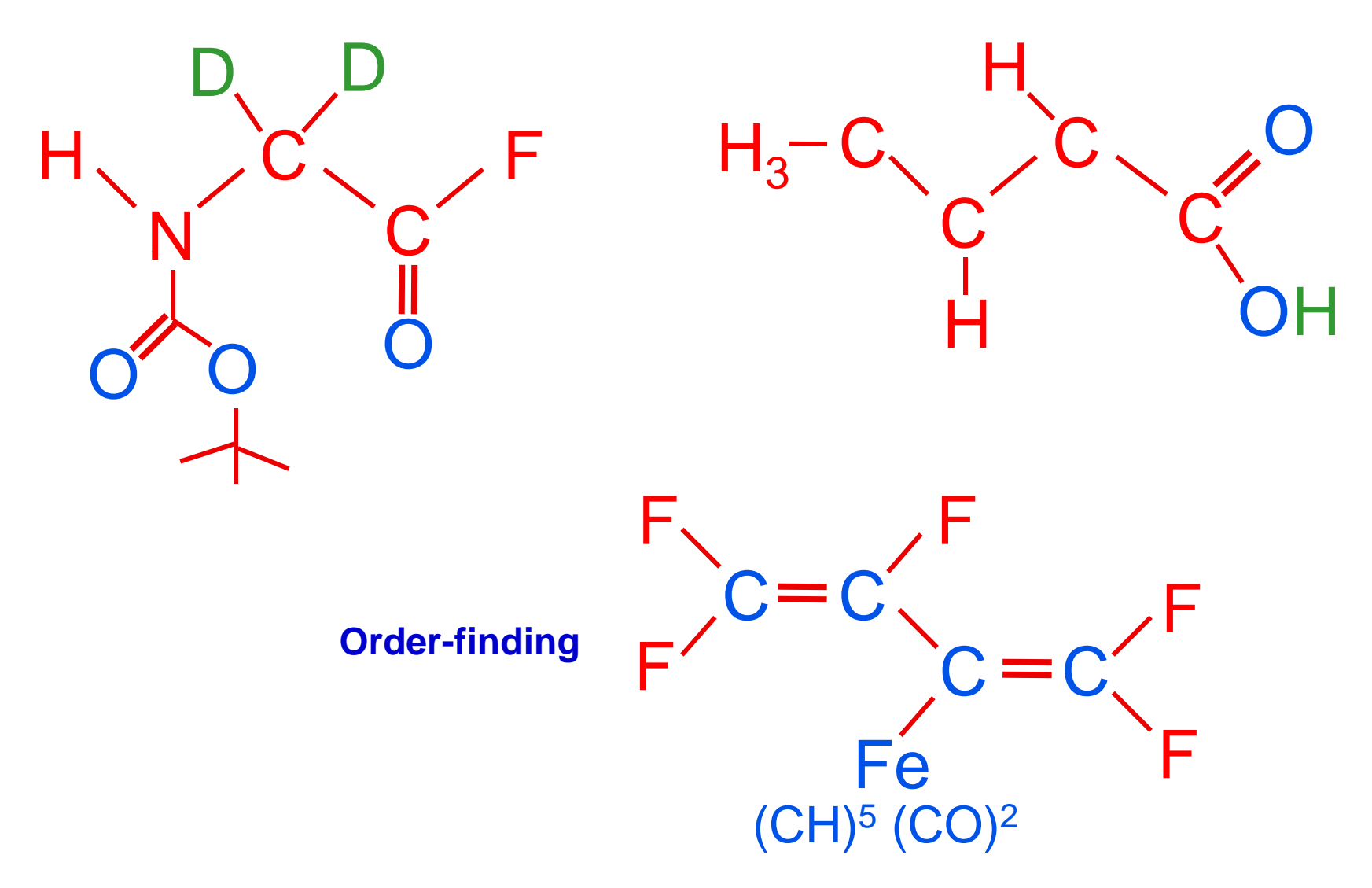

## **Outline**

Survey of NMR quantum computing

Principles of NMR QC Techniques for qubit control Example: factoring 15  $\longrightarrow \bigg\{$ State of the art Outlook

## The good news

- $\blacksquare$ Quantum computations have been demonstrated in the lab
- $\blacksquare$  A high degree of control was reached, permitting hundreds of operations in sequence
- A variety of tools were developed for accurate unitary control over multiple coupled qubits
	- *useful in other quantum computer realizations*
- **Spins are natural, attractive qubits**

# **Scaling**

#### **We do not know how to scale liquid NMR QC to QC**

#### Main obstacles:

- Signal after initialization ~ 1 / 2*n* [at least in practice]
- Coherence time typically goes down with molecule size
- We have not yet reached the accuracy threshold ...

#### Main sources of errors in NMR Q C

Early on (heteronuclear molecules) inhomogeneity RF field

Later (homonuclear molecules) *J c*oupling during RF pulses

**Finally** decoherence

#### Solid-state NMR ?

molecules in solid matrix

Cory et al

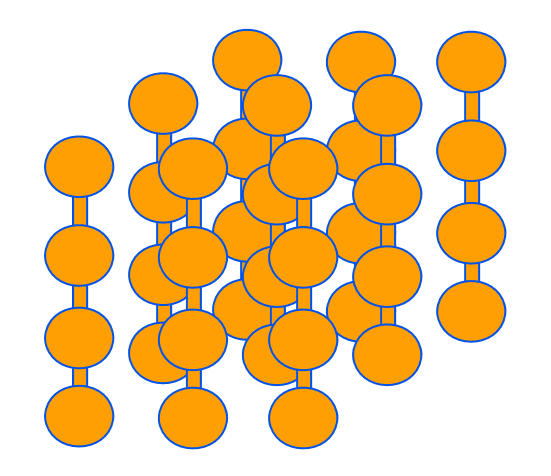

Yamaguchi & Yamamoto, 2000

$$
\mathcal{H}_J = \hbar \sum_{i < j} 2\pi J_{ij} \vec{I}^i \cdot \vec{I}^j = \hbar \sum_{i < j} 2\pi J_{ij} (I_x^i I_x^j + I_y^i I_y^j + I_z^i I_z^j)
$$
\n
$$
\mathcal{H}_D = \sum_{i < j} \frac{\mu_0 \gamma_i \gamma_j \hbar}{4\pi |\vec{r}_{ij}|^3} \left[ \vec{I}^i \cdot \vec{I}^j - \frac{3}{|\vec{r}_{ij}|^2} (\vec{I}^i \cdot \vec{r}_{ij}) (\vec{I}^j \cdot \vec{r}_{ij}) \right]
$$

#### Electron spin qubits

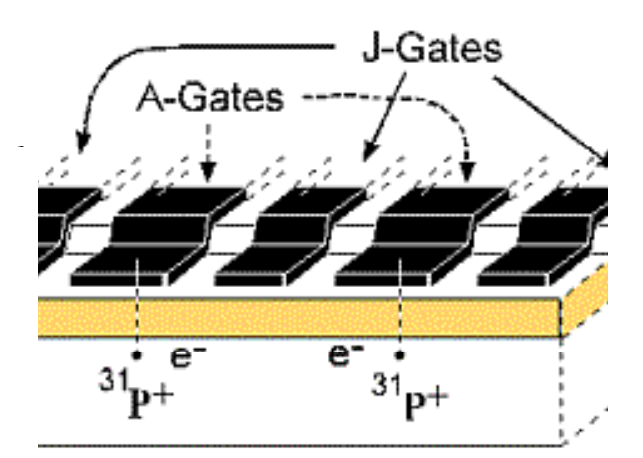

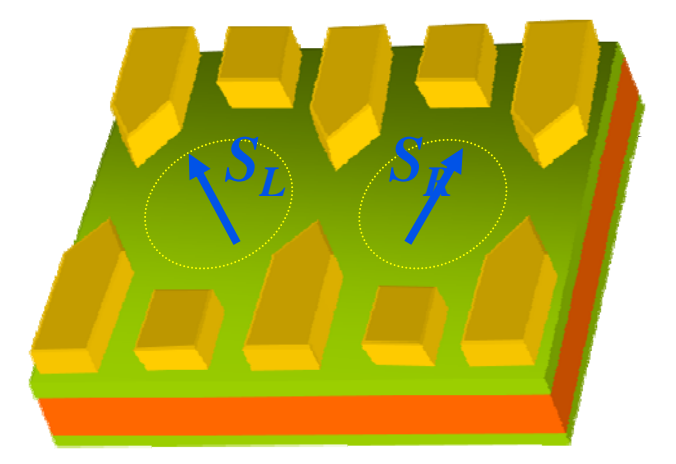

Kane, Nature 1998 Loss & DiVincenzo, PRA 1998

## **Outline**

Survey of NMR quantum computing Principles of NMR QC Techniques for qubit control Example: factoring 15 State of the art Outlook

# Quantum Factoring

Find the prime factors of N: chose a and find order r.

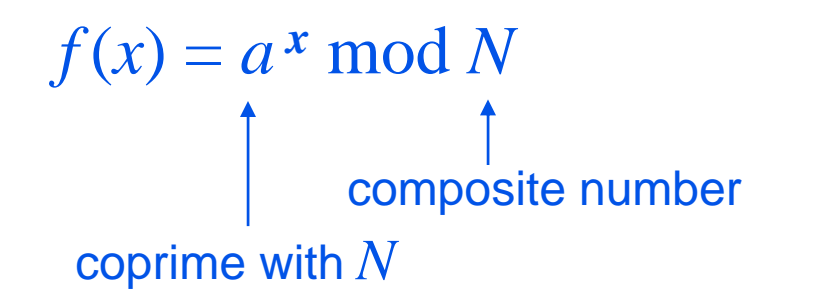

Results from number theory:

*f* is periodic in *x* (period *r* )

• 
$$
\gcd(a^{r/2} \pm 1, N)
$$
 is a factor of N

Quantum factorin g: find *r* g

**Complexity of factoring by a Quantum:**  $\sim$ **numbers of length**  *L***:**

**toring Cuantum: ~**  $L^3$  **P. Shor (1994) Classically: ~ e** *L/***3**

Widely used crypto systems (RSA) would become insecure.

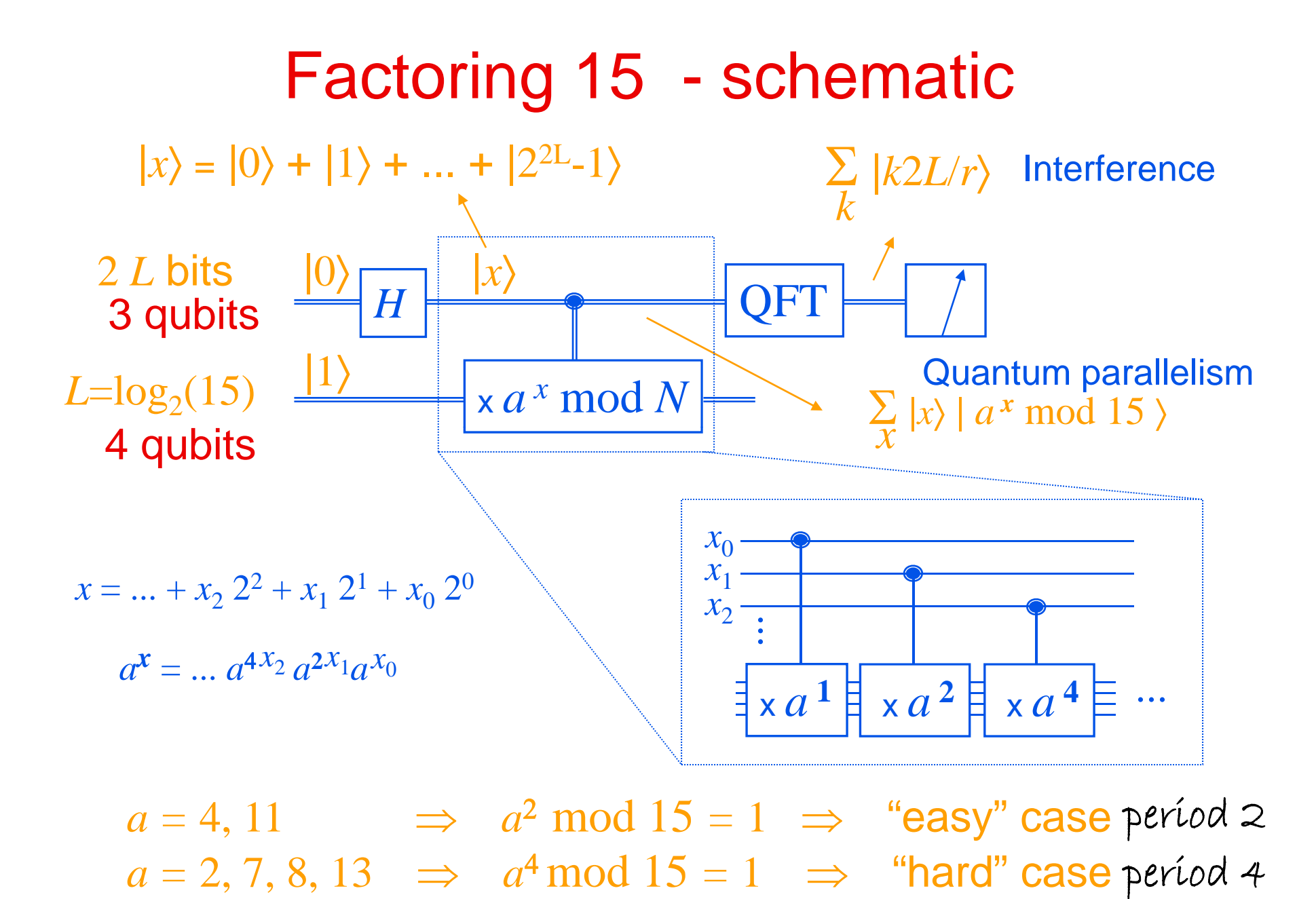

 $\Rightarrow$  fails

 $a = 14$ 

36

#### Quantum Fourier transform and the FFT

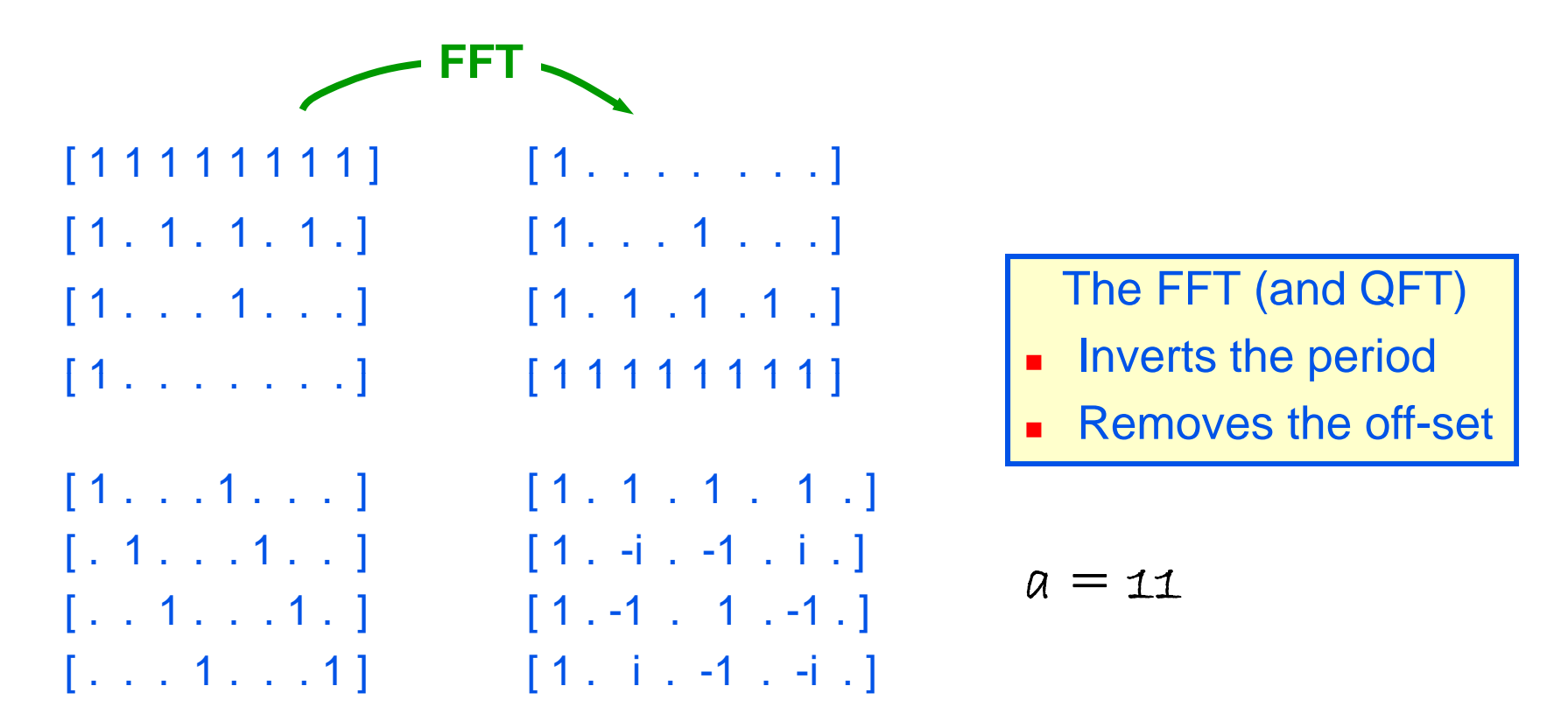

 $\ket{\psi_3}=\ket{0}\ket{0}+\ket{1}\ket{2}+\ket{2}\ket{0}+\ket{3}\ket{2}+\ket{4}\ket{0}+\ket{5}\ket{2}+\ket{6}\ket{0}+\ket{7}\ket{2}$ = ( |0) + |2) + |4) + |6) ) |0) + ( |1) + |3) + |5) + |7) ) |2) after mod exp<br>= ( |0) + |4) ) |0) + ( |0) - |4) ) |2) after QFT  $\left|\psi_{4}\right\rangle\ =\left(\left.|0\right\rangle+\left|4\right\rangle\ \right)\left|0\right\rangle+\left(\left.|0\right\rangle-\left|4\right\rangle\ \right)\left|2\right\rangle$ 

# Experimental approach

- 11.7 Tesla Oxford superconducting magnet; room temperature bore  $\blacksquare$
- $\mathcal{L}_{\mathcal{A}}$  4-channel Varian spectrometer; need to address and keep track of 7 spins
	- 0 phase ramped pulses
	- 0 software reference frame
- $\mathcal{L}_{\mathcal{A}}$ Shaped pulses
- Compensate for cross-talk  $\blacksquare$
- П Unwind coupling during pulse

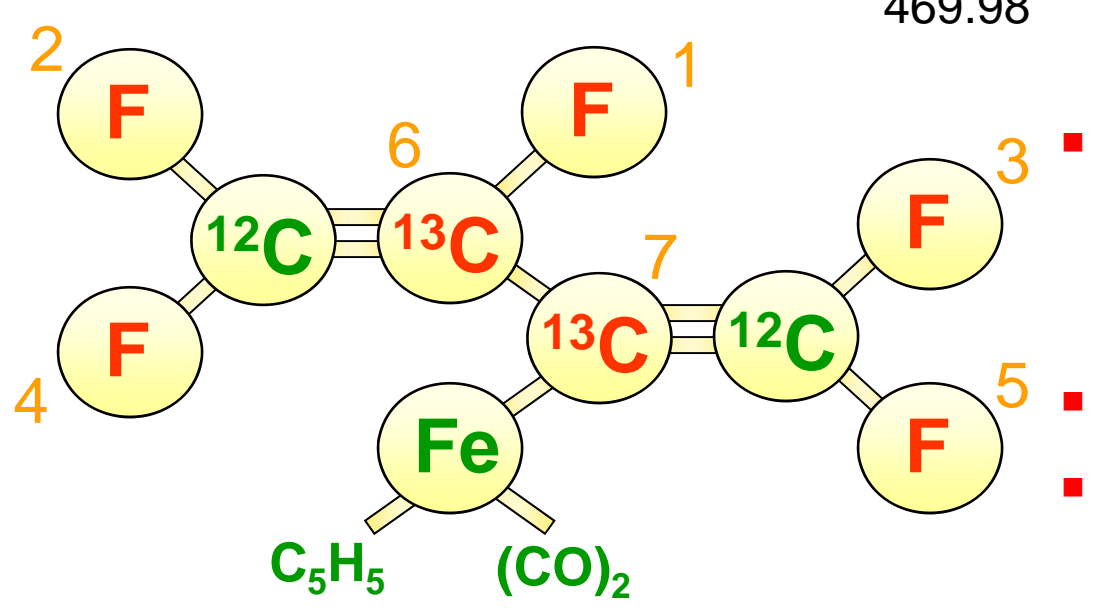

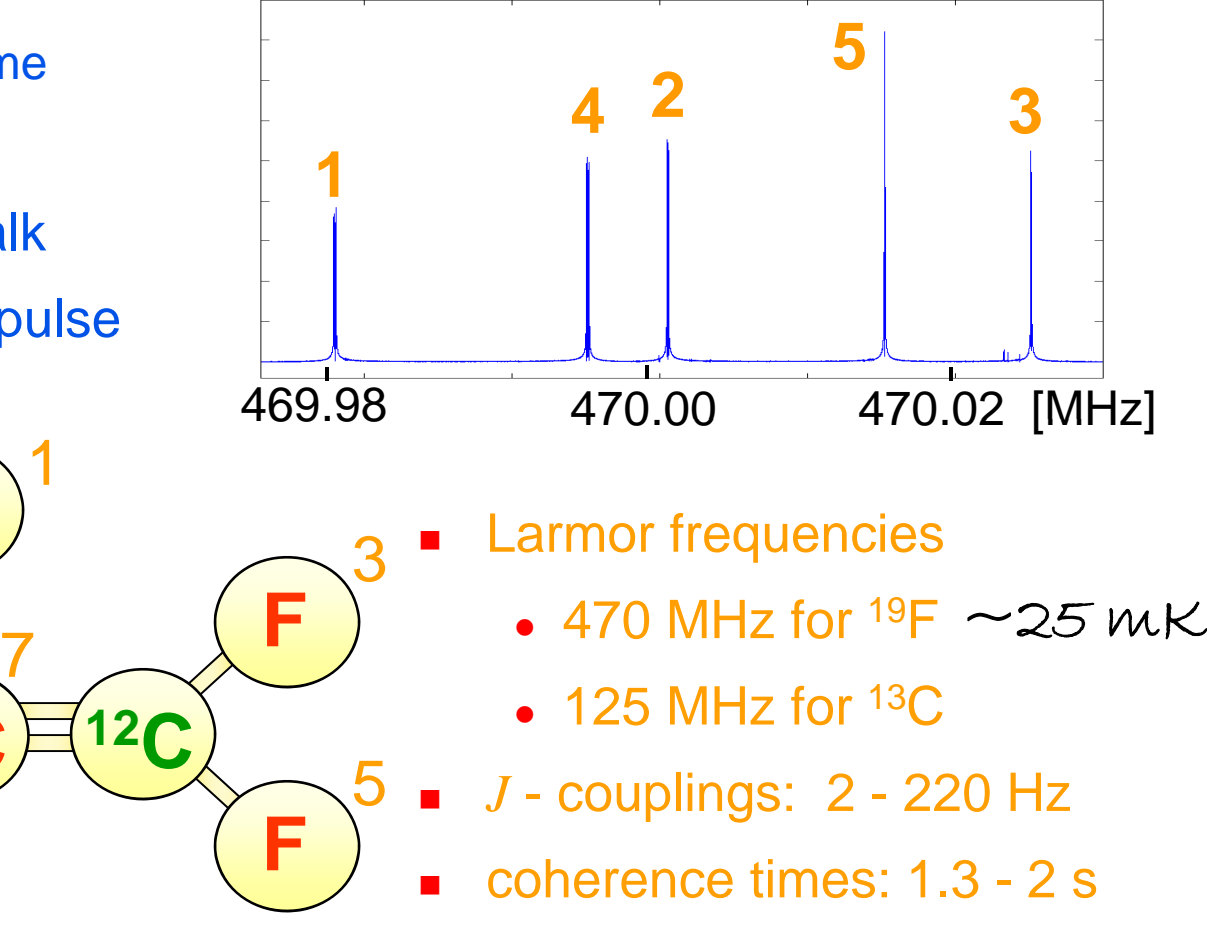

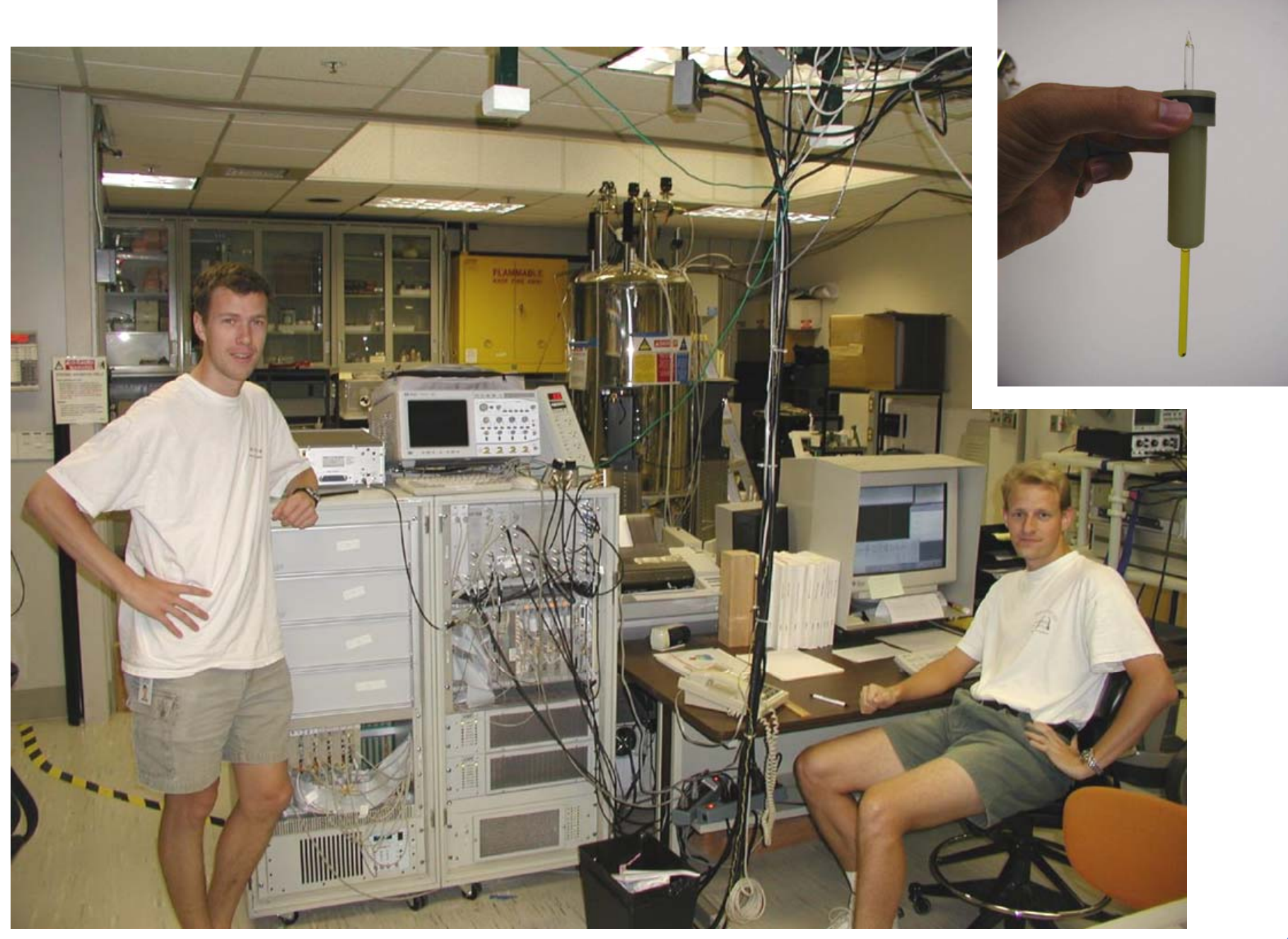

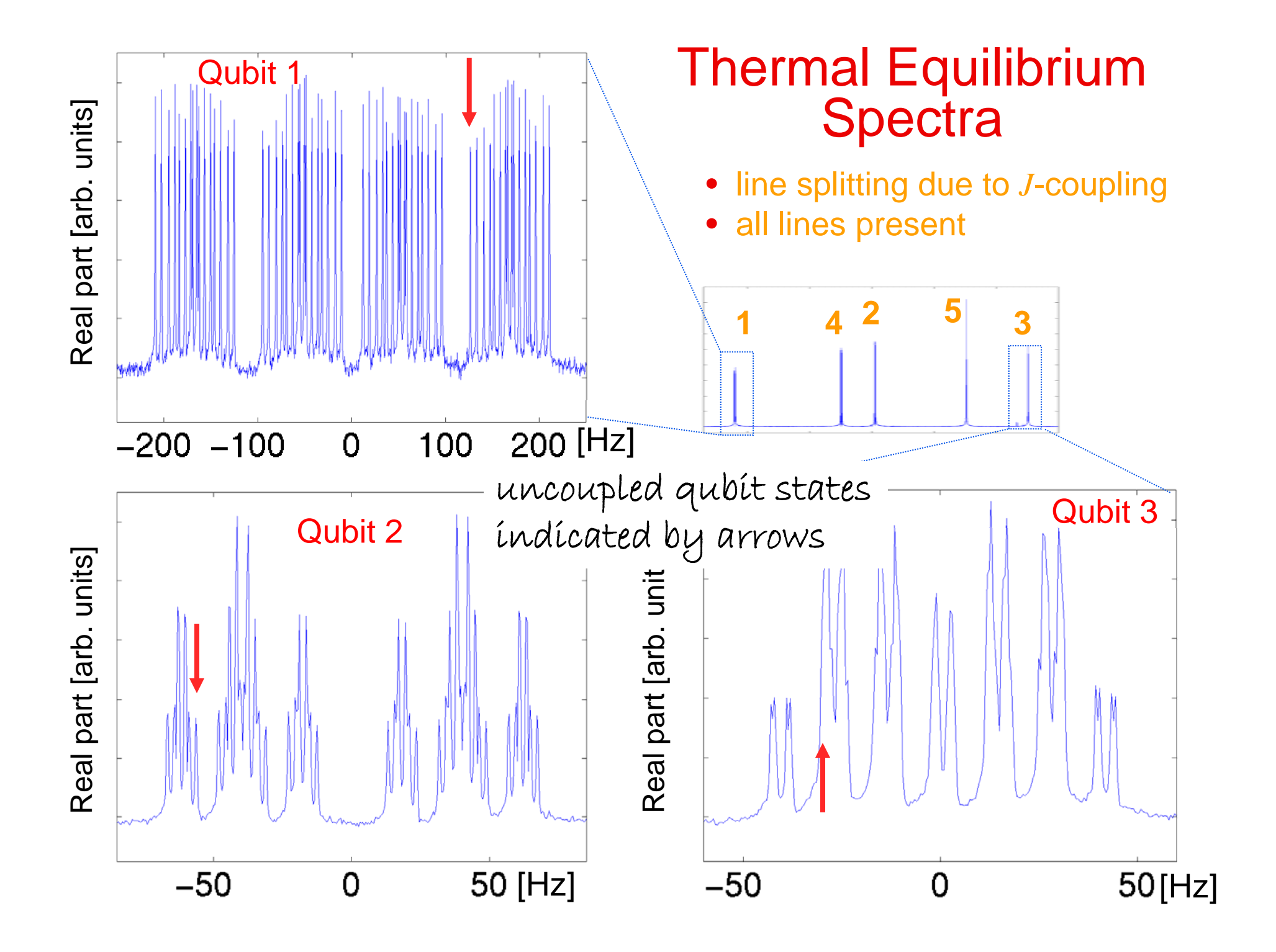

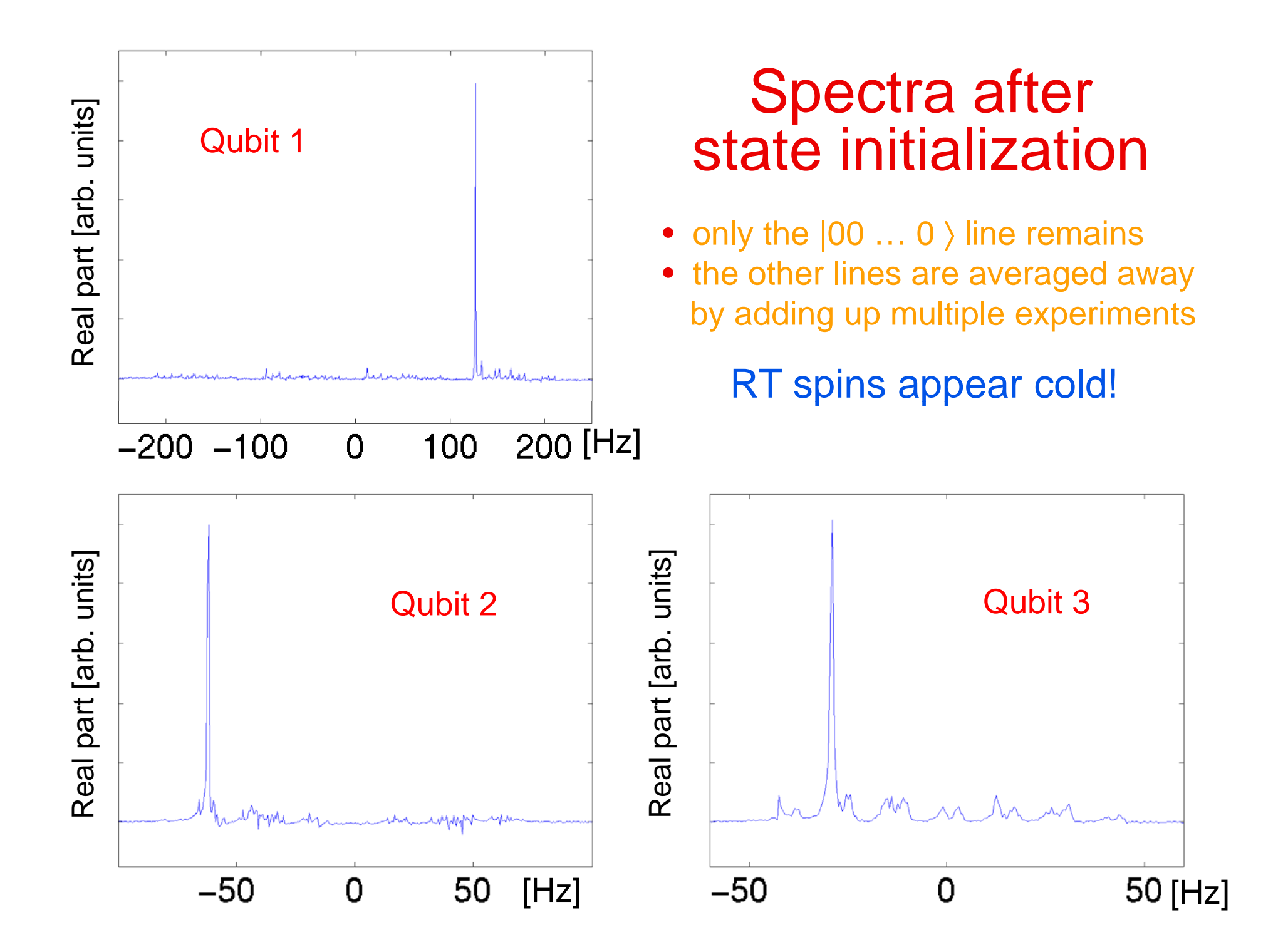

#### Pulse sequence (*a*=7)

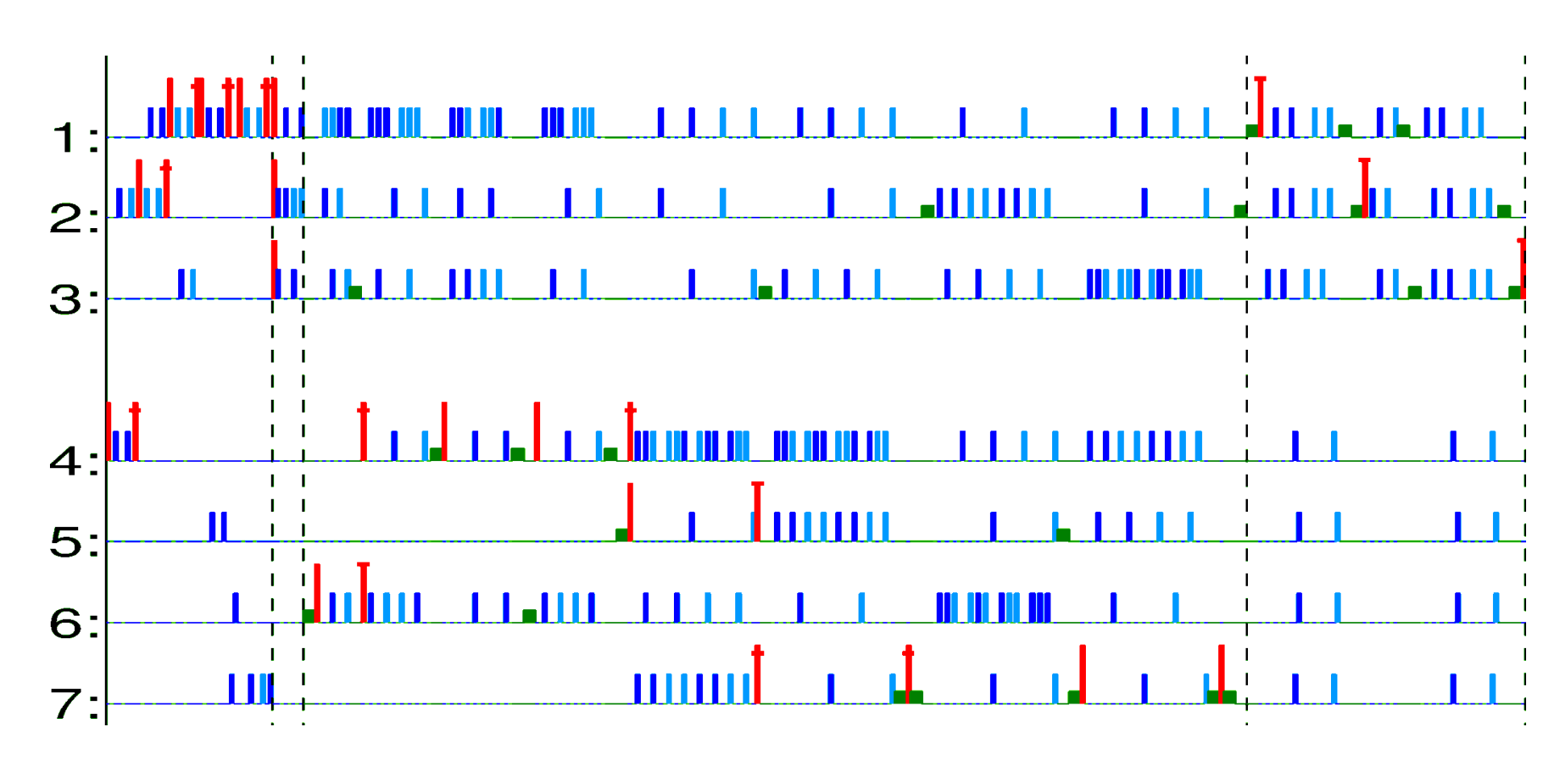

 $\pi/2$  X- or Y-rotations (H and gates) X-rotations (refocusing)  $\frac{1}{2}$  - rotations (reference)

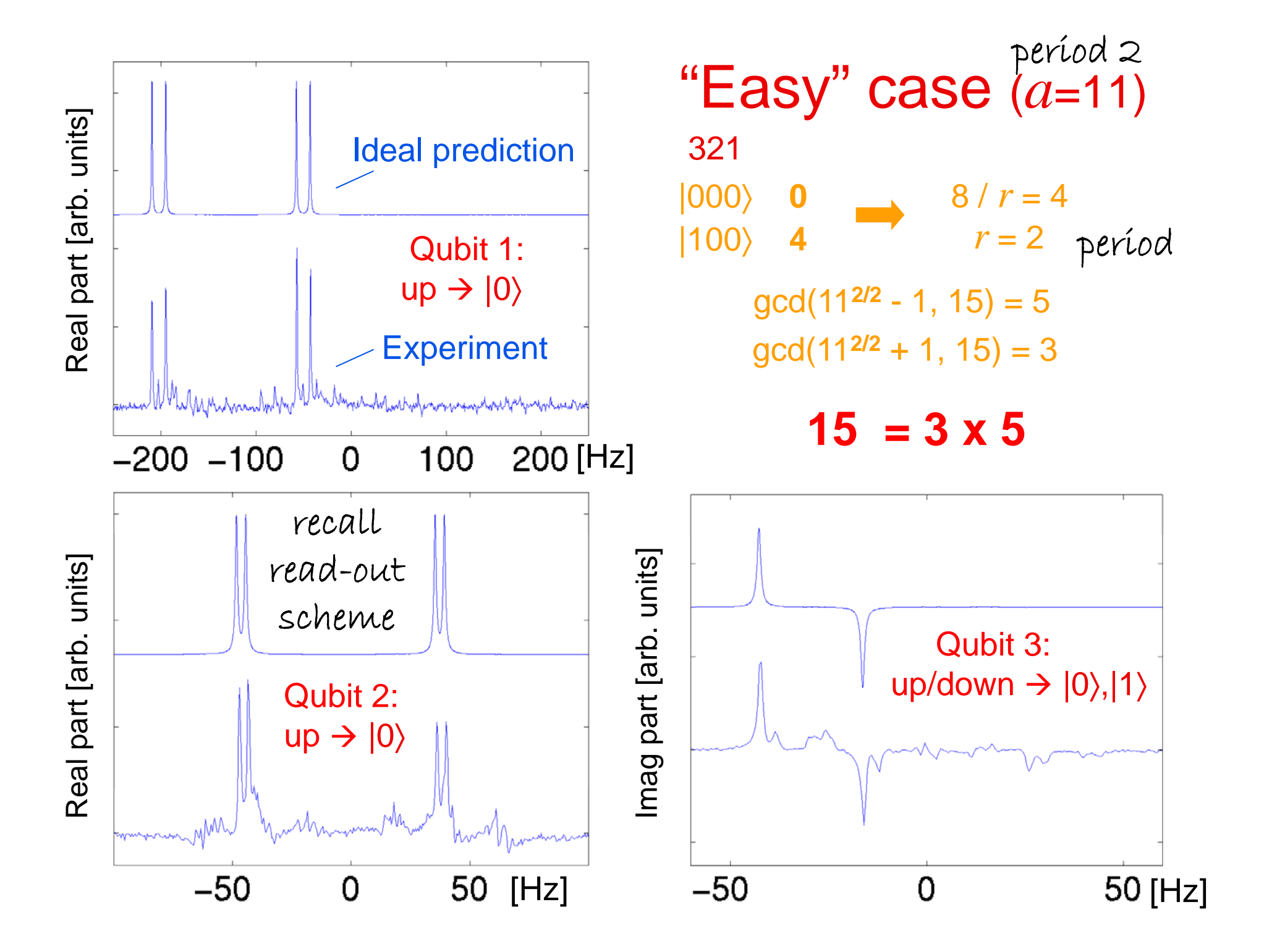

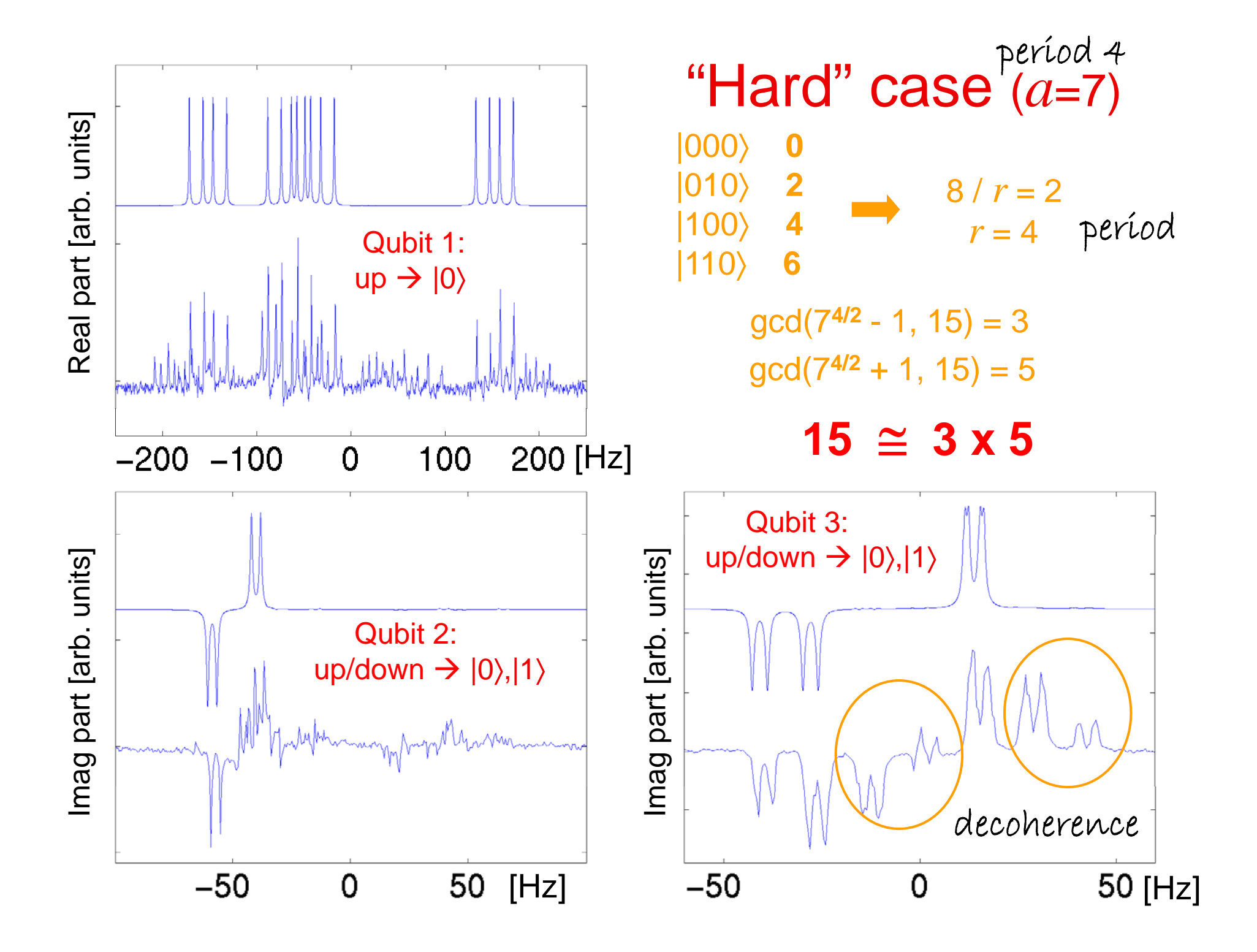

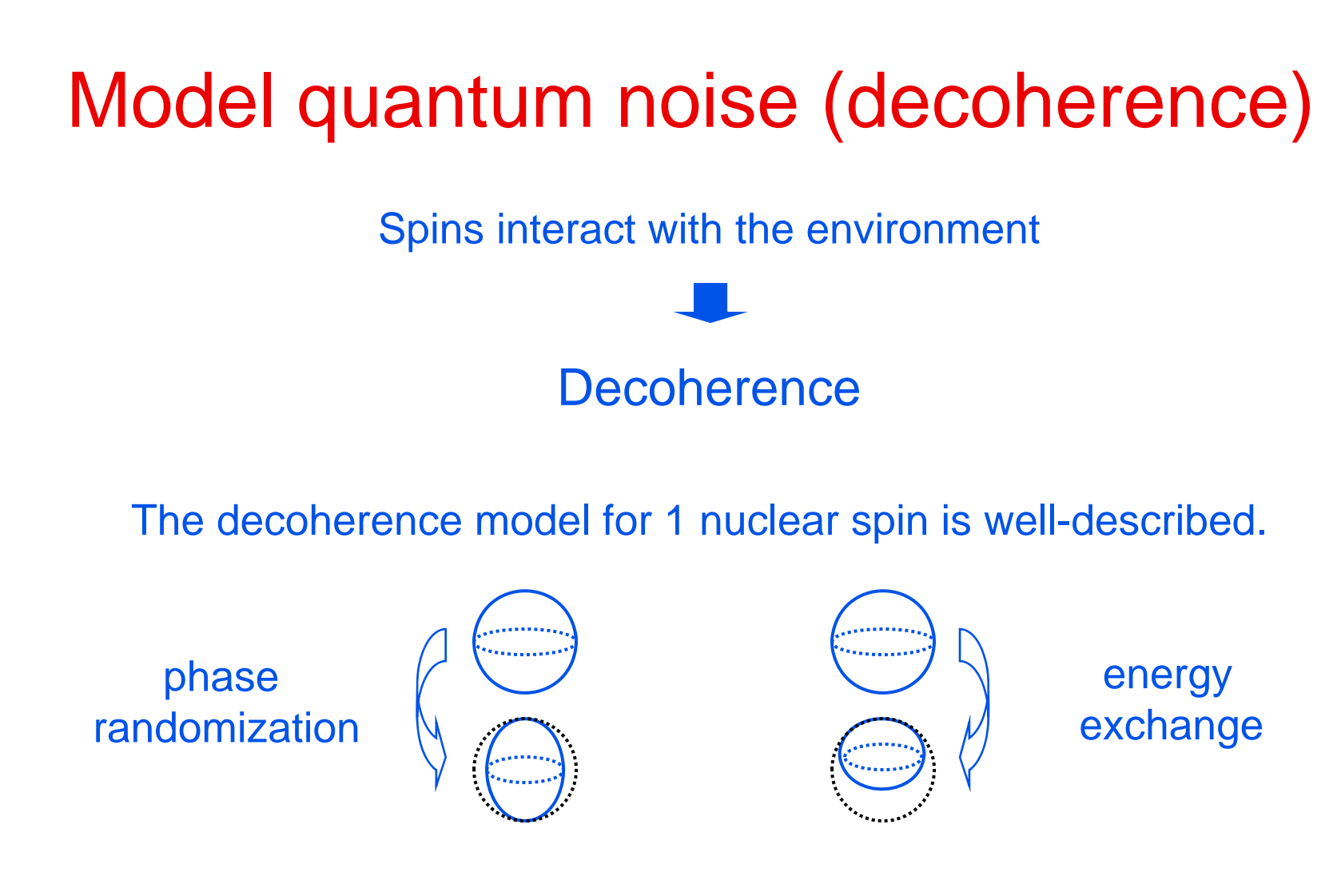

We created a workable decoherence model for 7 coupled spins. The model is parameter free.

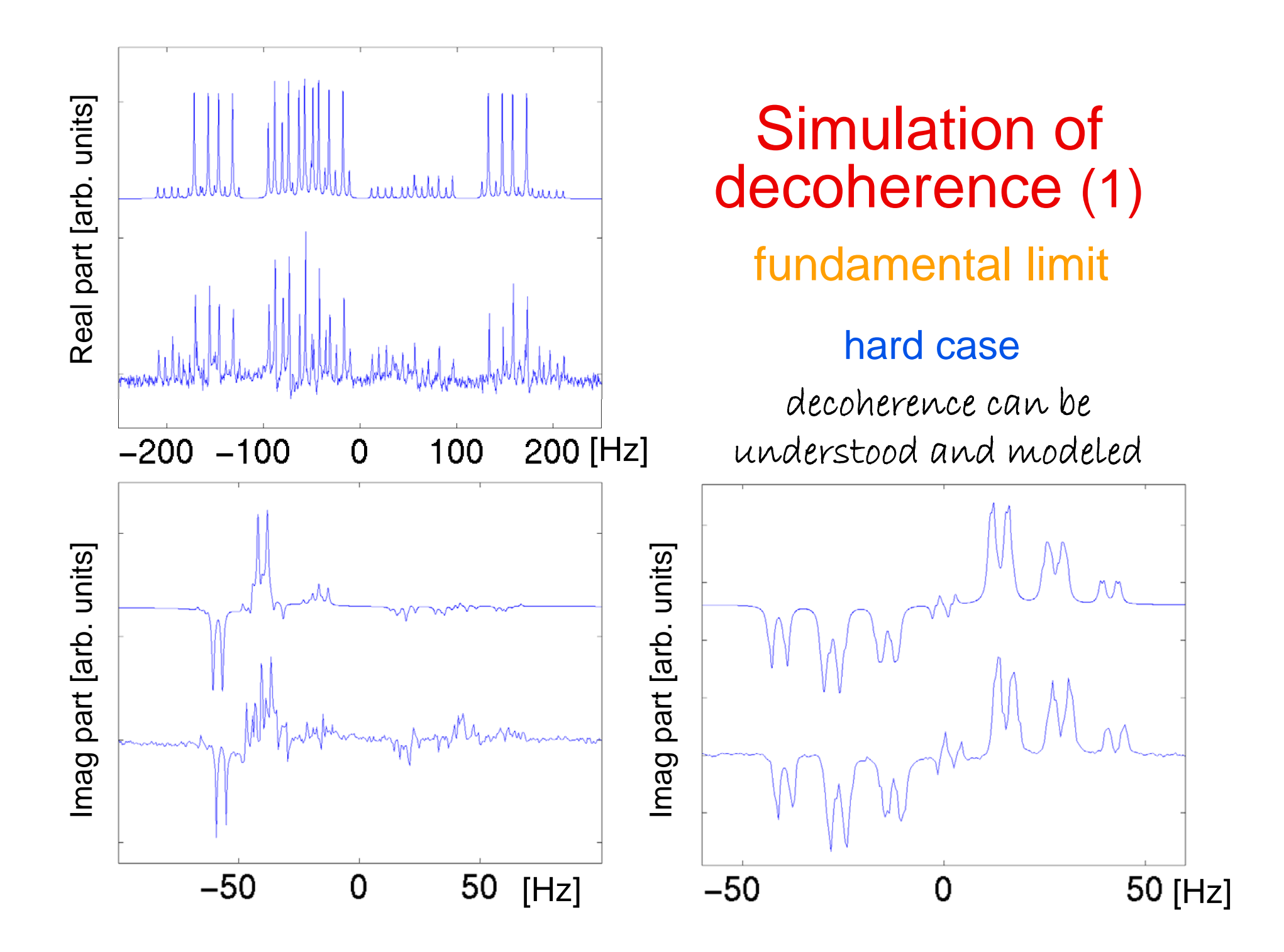

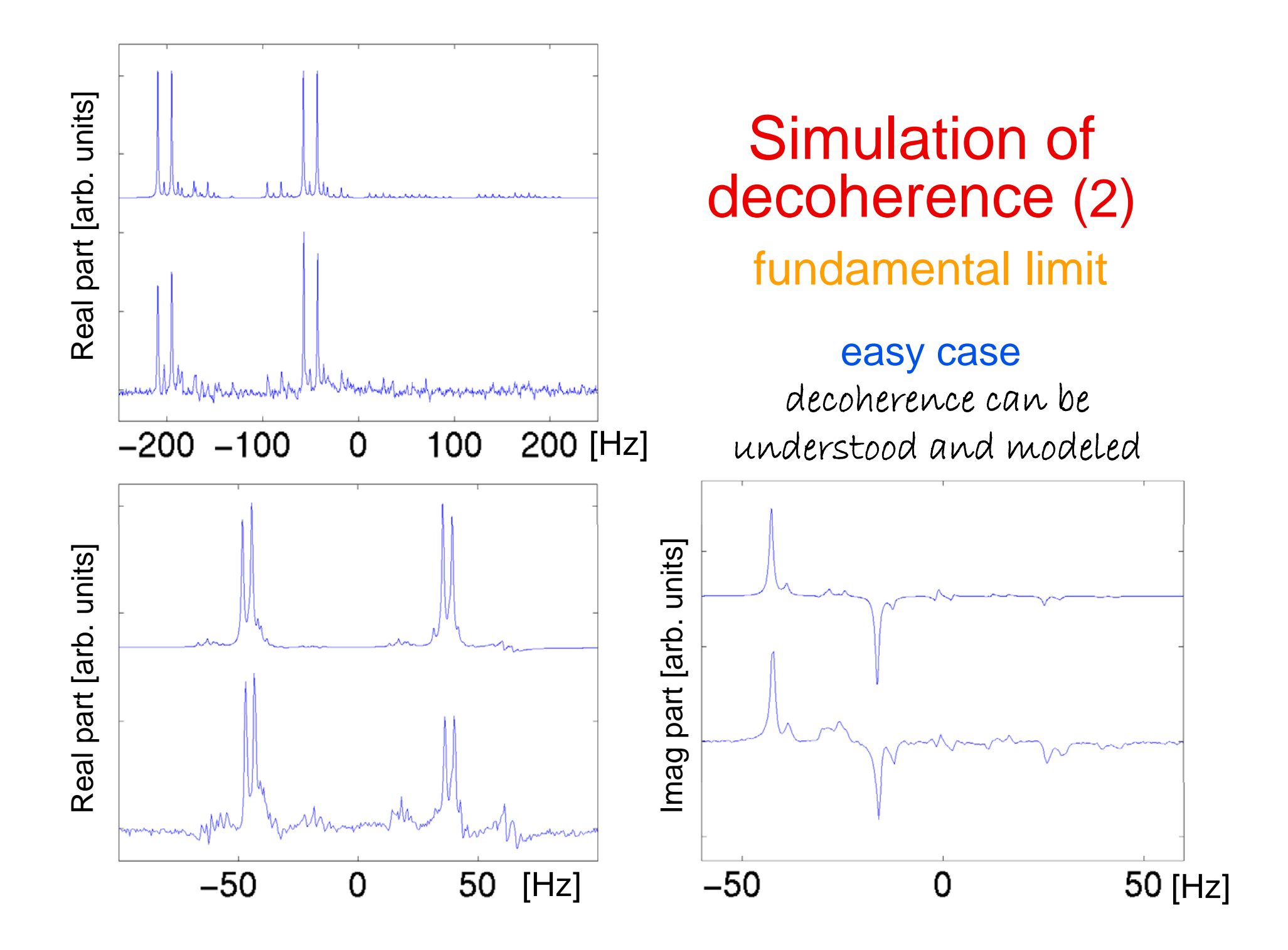